**Linked** in

**Vorlagen**

Erfolgreiche Kampagnen auf LinkedIn planen

# **Was ist Ihr Marketingziel?**

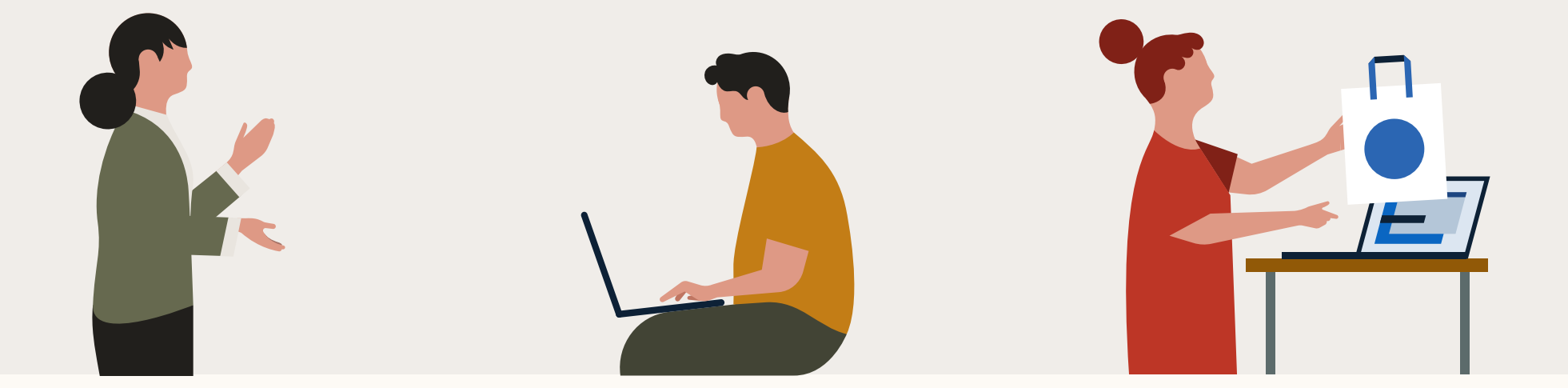

## **Awareness**

Machen Sie mit Anzeigenkampagnen zur Brand Awareness auf Ihre Produkte, Ihre Serviceleistungen oder Ihr Unternehmen aufmerksam. Maximieren Sie den Share of Voice Ihrer Brand durch Impressions. Dieses Ziel steht am oberen Ende des Marketing-Funnels.

# **Consideration**

Laden Sie Ihre Zielgruppe ein, mehr über Ihr Angebot zu erfahren.

# **Conversions**

Leiten Sie auf LinkedIn generierte Leads auf Ihre Website weiter, damit sie dort die gewünschten Handlungen vornehmen.

# **Kennzahlen nach Anzeigenformat und Ziel – Übersicht**

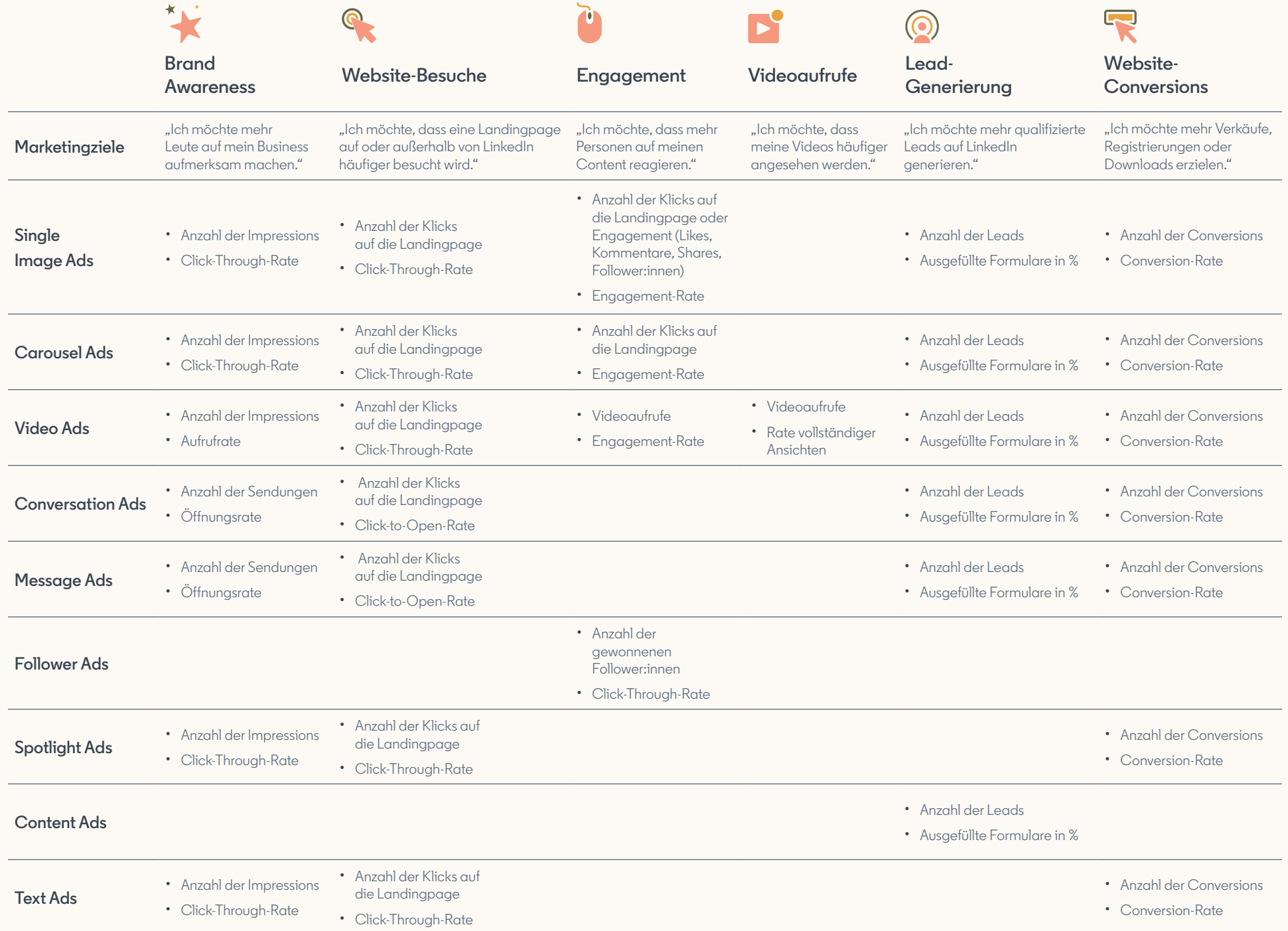

### Sponsored Content

# **Single Image Ads**

Verbreiten Sie Ihre Botschaft – direkt im LinkedIn Feed. Single Image Ads richten sich an eine spezifische Zielgruppe und eignen sich für Desktop- und Mobilgeräte.

### **Ressourcen:**

**[So erstellen Sie eine Single Image Ad-Kampagne auf LinkedIn](https://www.linkedin.com/help/lms/answer/72088) [Single Image Ads – Best Practices](https://www.linkedin.com/help/lms/answer/39571) [Single Image Ads – Häufig gestellte Fragen](https://www.linkedin.com/help/lms/answer/39575)** [Alle Vorgaben finden Sie im Ratgeber "Vorgaben für LinkedIn Ads"](https://business.linkedin.com/de-de/marketing-solutions/success/ads-guide)  $\rightarrow$ 

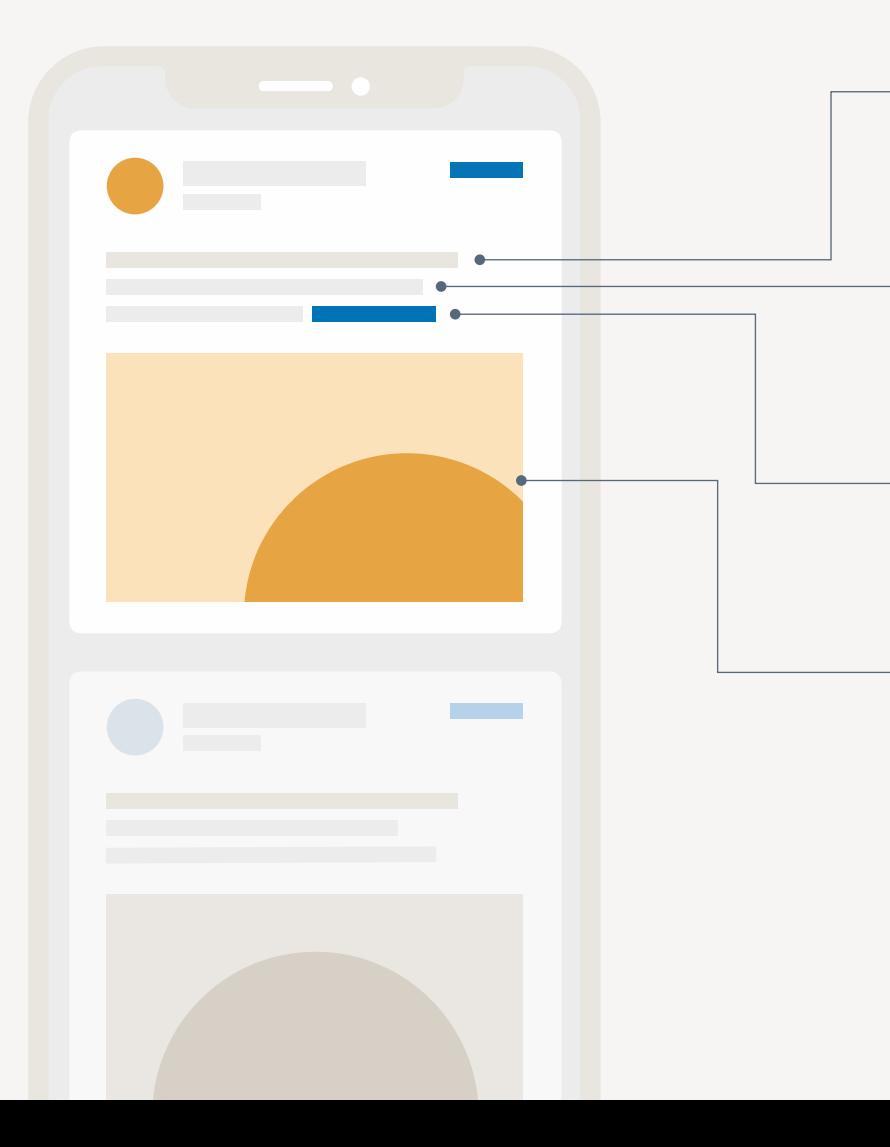

### **Headline**

Empfohlen: 70 Zeichen Maximal: 200 Zeichen

### **Einleitungstext**

Empfohlen: 150 Zeichen, damit der Text nicht abgeschnitten wird Maximal: 600 Zeichen

### **Ziel-URL**

Diese wird automatisch in eine kürzere LinkedIn URL umgewandelt.

### **Layout-Empfehlungen**

Dateityp: JPG oder PNG

Dateigröße: 5 MB

### **Bildseitenverhältnis:**

1,91:1 (Querformat, Desktop- und Mobilgeräte)

1:1 (quadratisch, Desktop- und Mobilgeräte)

1:1,91 (Hochformat, nur für Mobilgeräte)

**Interaktive Vorlage**

## **Planen Sie Ihre Single Image Ads**

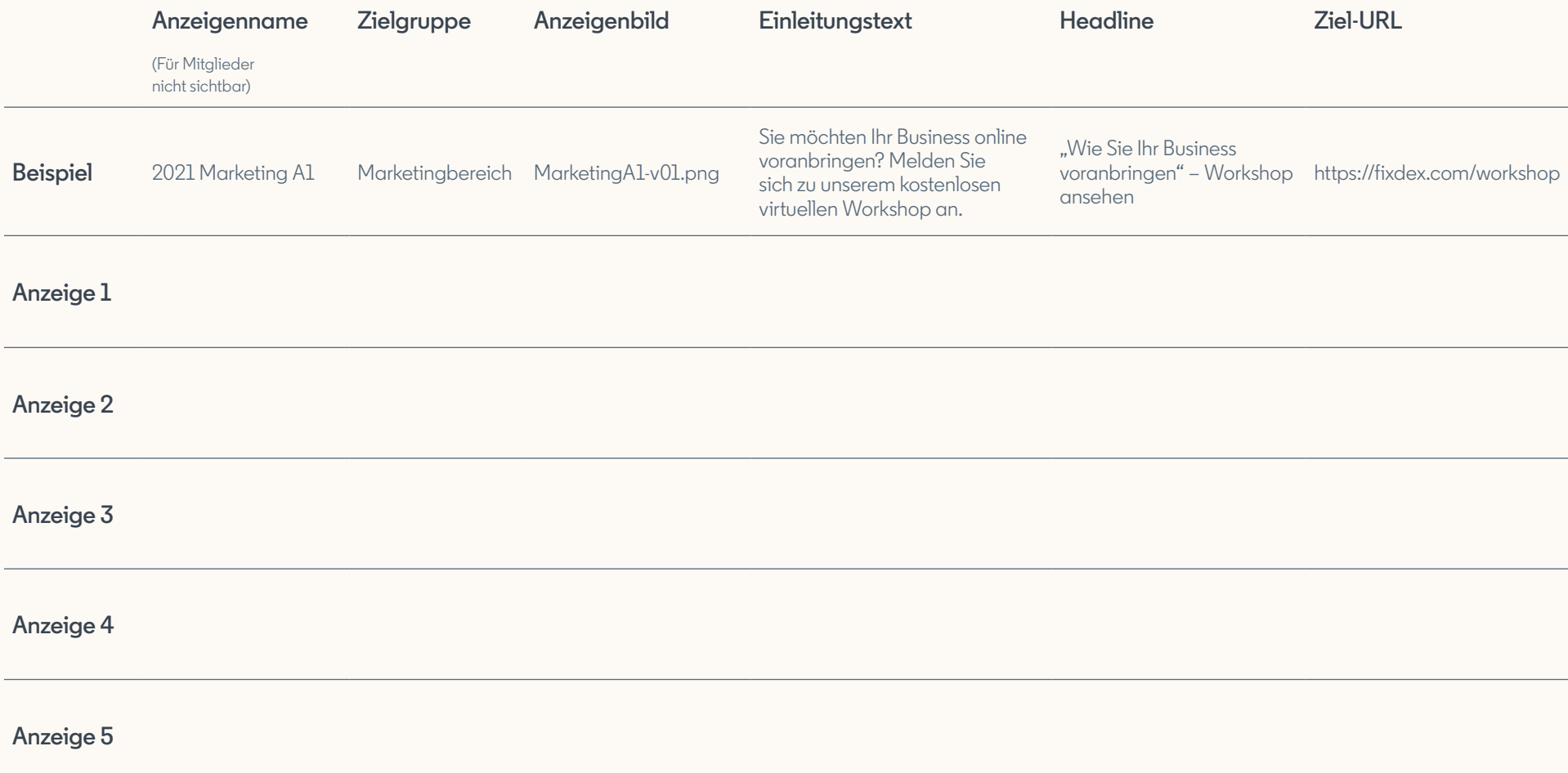

### **Tipps**

- Funktioniert am besten mit 3 bis 4 parallel geschalteten Sponsored Content-Varianten.
- Aktualisieren Sie Ihren Content alle 2 bis 4 Wochen.

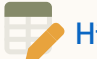

**[Hier geht's zur Onlineversion der Vorlage \(auf Englisch\)](https://docs.google.com/spreadsheets/d/1VlLJ1oiI001l0tfQrprq1oqIRbnam7nKjesHdCkC5zE/edit?usp=sharing&edit#gid=1576115128)**

## Sponsored Content

# **Carousel Ads**

Erzählen Sie Ihre Story in mehreren Bildern im LinkedIn Feed. Sie können die Inhalte und Ziel-URL für jedes Element anpassen.

### **Ressourcen:**

[So erstellen Sie eine Carousel Ad-Kampagne auf LinkedIn](https://www.linkedin.com/help/linkedin/answer/86567)  $\rightarrow$ **[Carousel Ads – Best Practices](https://www.linkedin.com/help/linkedin/answer/94071) [Carousel Ads – Häufig gestellte Fragen](https://www.linkedin.com/help/linkedin/answer/94072)** [Alle Vorgaben finden Sie im Ratgeber "Vorgaben für LinkedIn Ads"](https://business.linkedin.com/de-de/marketing-solutions/success/ads-guide)  $\rightarrow$ 

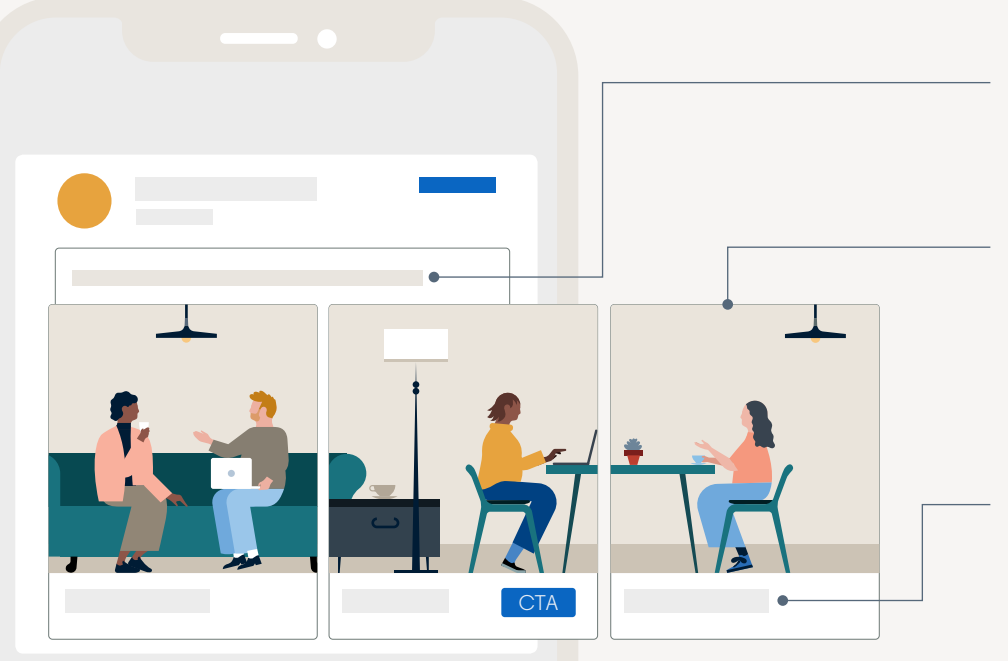

**Einleitungstext**  Maximal: 255 Zeichen

### **Layout-Empfehlungen**

Mindestens 2 Elemente, maximal 10 Dateityp: JPG oder PNG Seitenverhältnis: 1:1 (mind. 1080 × 1080 Pixel)

### **Headline**

Maximal 45 Zeichen (Link zu Landingpage) Maximal 30 Zeichen (CTA für Lead Gen Form) Jedes Element kann auf eine andere Landingpage leiten. Wenn Sie die Lead Gen Form-Option wählen:

- **•** Sie können CTA-Buttons verwenden.
- **•** Alle Elemente leiten auf dieselbe Lead Gen Form.

## **Planen Sie Ihre Carousel Ads**

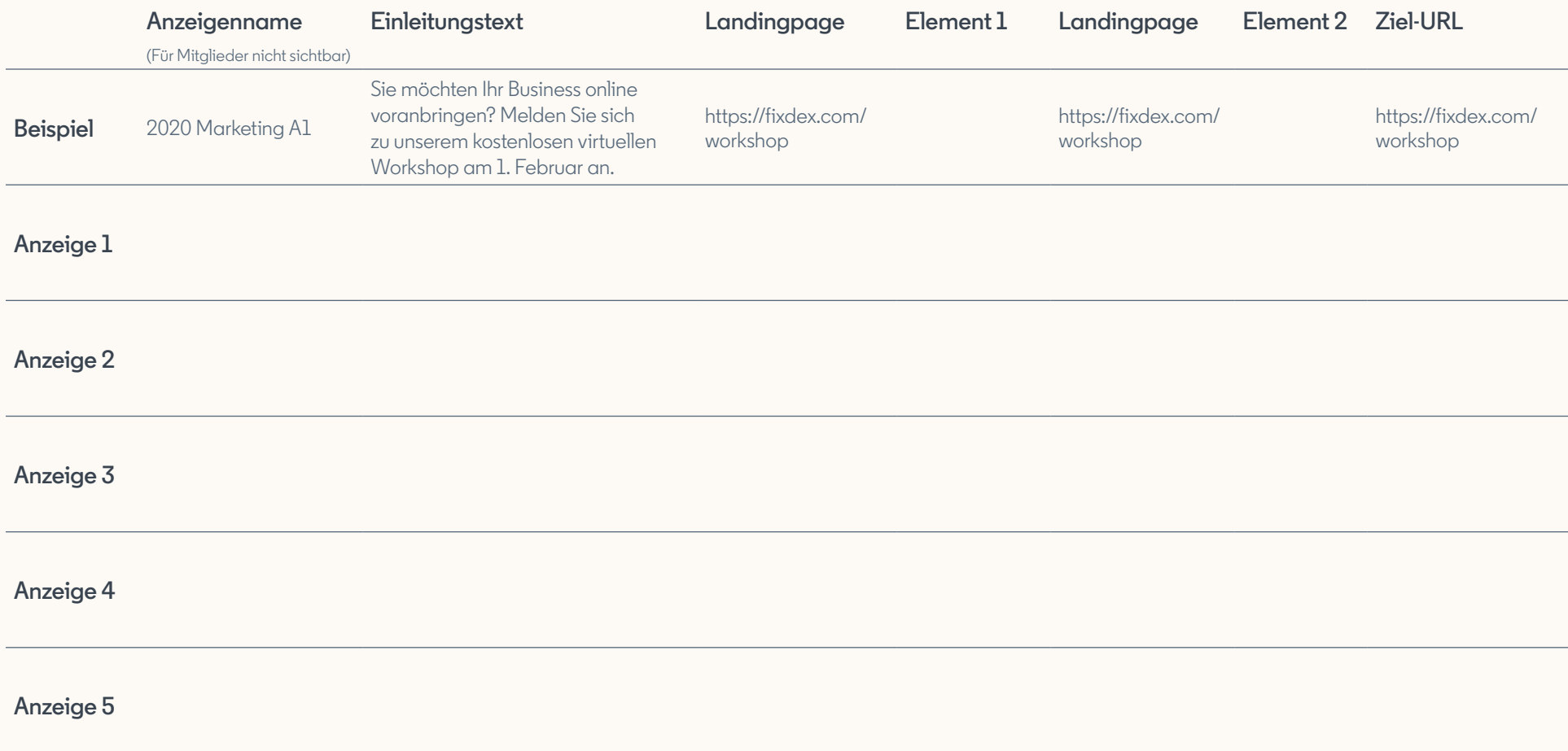

**Tipp**

Landingpage: Verwenden Sie für alle Elemente die URL Ihrer Startseite (wenn möglich).

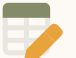

**[Hier geht's zur Onlineversion der Vorlage \(auf Englisch\)](https://docs.google.com/spreadsheets/d/1VlLJ1oiI001l0tfQrprq1oqIRbnam7nKjesHdCkC5zE/edit?usp=sharing&edit#gid=1371561141)**

## Sponsored Content

# **Video Ads**

Sichern Sie sich mit Videos im LinkedIn Newsfeed die Aufmerksamkeit einer professionellen Zielgruppe.

### **Ressourcen:**

**[So erstellen Sie eine Video Ad-Kampagne auf LinkedIn](https://www.linkedin.com/help/lms/answer/85304) [Videos Ads – Best Practices](https://www.linkedin.com/help/lms/answer/102490) [Video Ads – Fehlerbehebung](https://www.linkedin.com/help/lms/answer/102698) [Video Ads – Berichte erstellen](https://www.linkedin.com/help/lms/answer/85305)** [Alle Vorgaben finden Sie im Ratgeber "Vorgaben für LinkedIn Ads"](https://business.linkedin.com/de-de/marketing-solutions/success/ads-guide)  $\rightarrow$ 

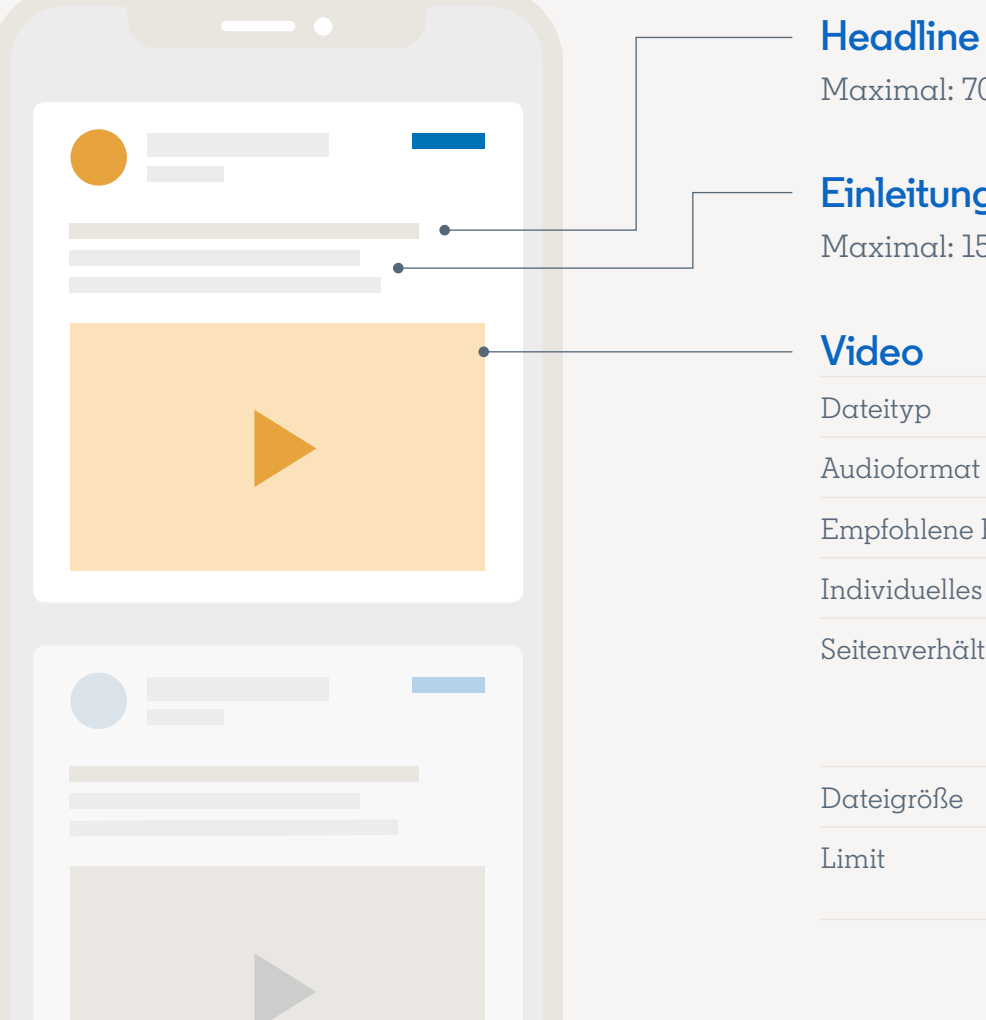

Maximal: 70 Zeichen

**Einleitungstext**

Maximal: 150 Zeichen

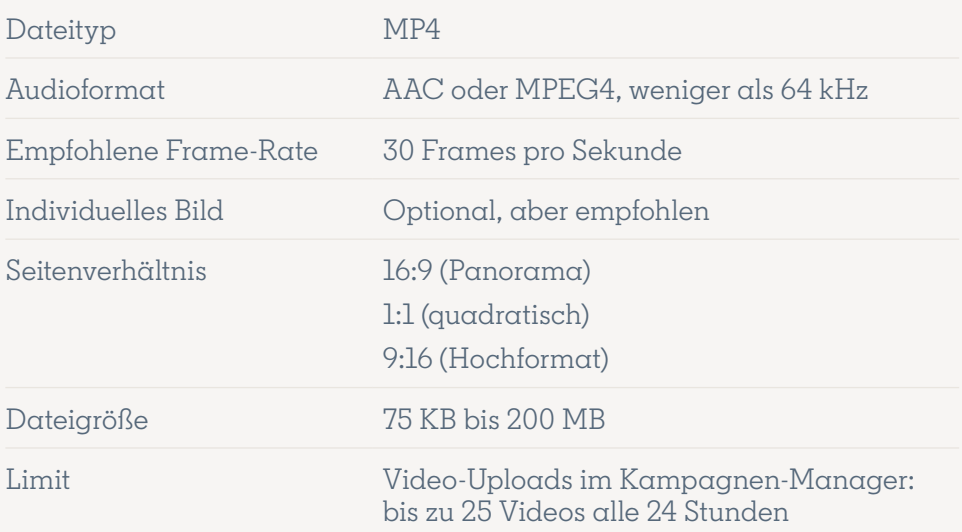

# **Planen Sie Ihre Video Ads**

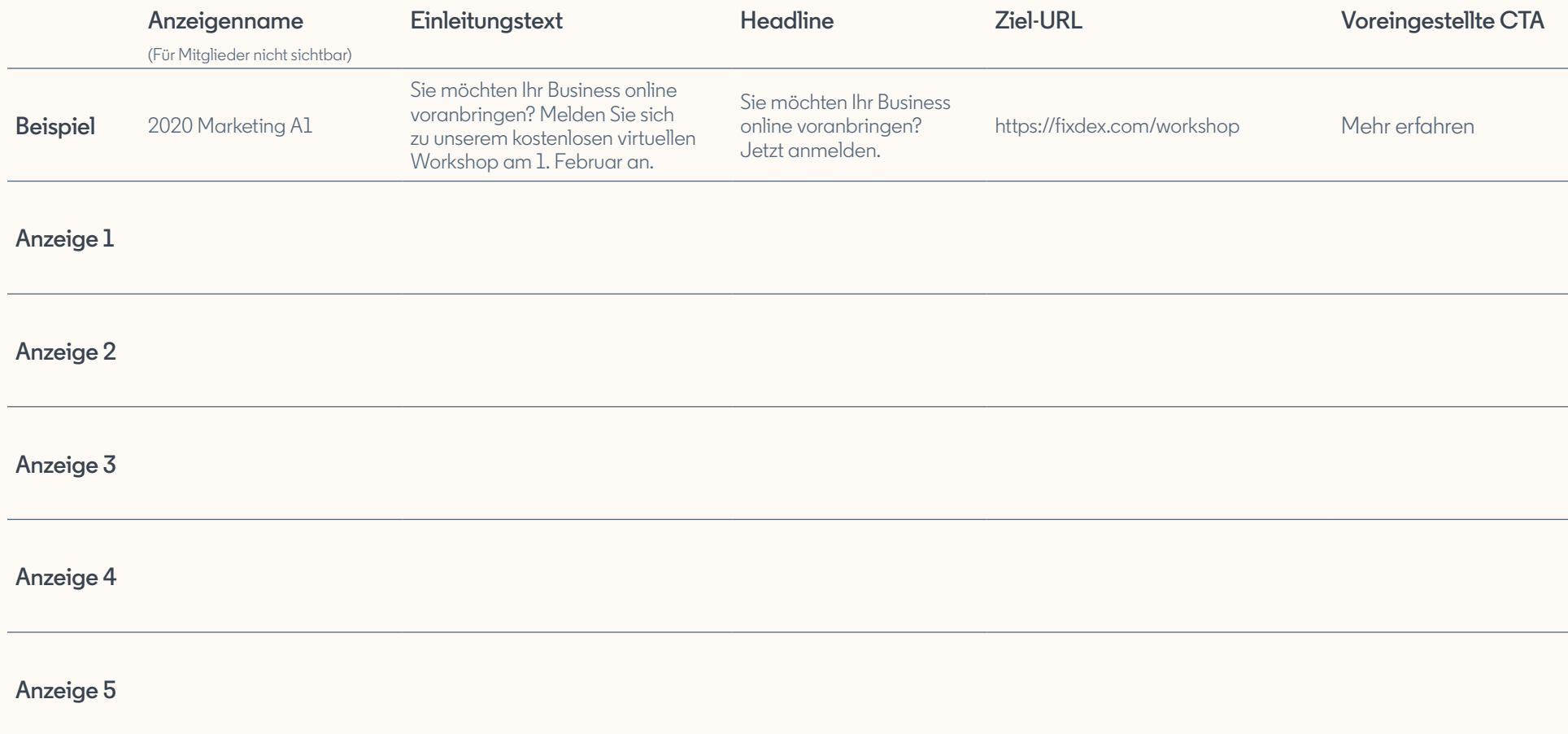

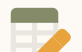

## Sponsored Messaging

# **Conversation Ads**

wo professioneller Austausch stattfindet – direkt in ihrem LinkedIn Postfach.

### **Ressourcen:**

**[So erstellen Sie eine Conversation Ad-Kampagne auf LinkedIn](https://business.linkedin.com/content/dam/me/business/en-us/amp/marketing-solutions/images/lms-conversation-ads/pdf/linkedin-conversation-ads-best-practices-guide.pdf) [Absenderberechtigungen für Conversation Ads beantragen](https://www.linkedin.com/help/lms/answer/a426517/send-sender-permission-requests-for-sponsored-messaging?lang=en) [Alle Vorgaben finden Sie im Ratgeber "Vorgaben für LinkedIn Ads"](https://business.linkedin.com/de-de/marketing-solutions/success/ads-guide)** Sprechen Sie Prospects genau dort an,

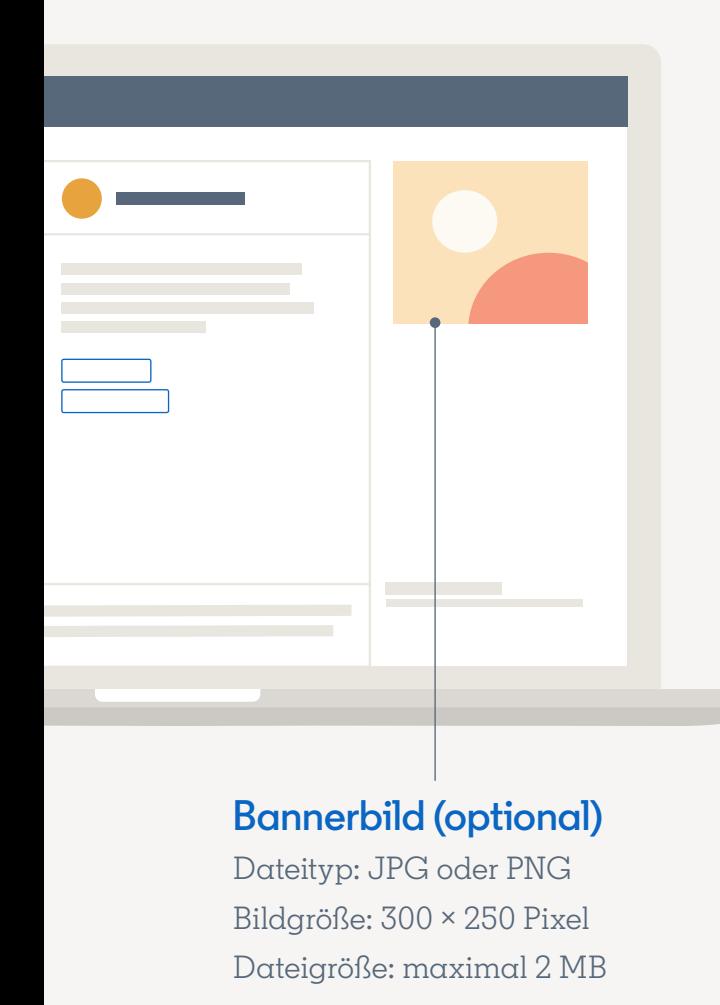

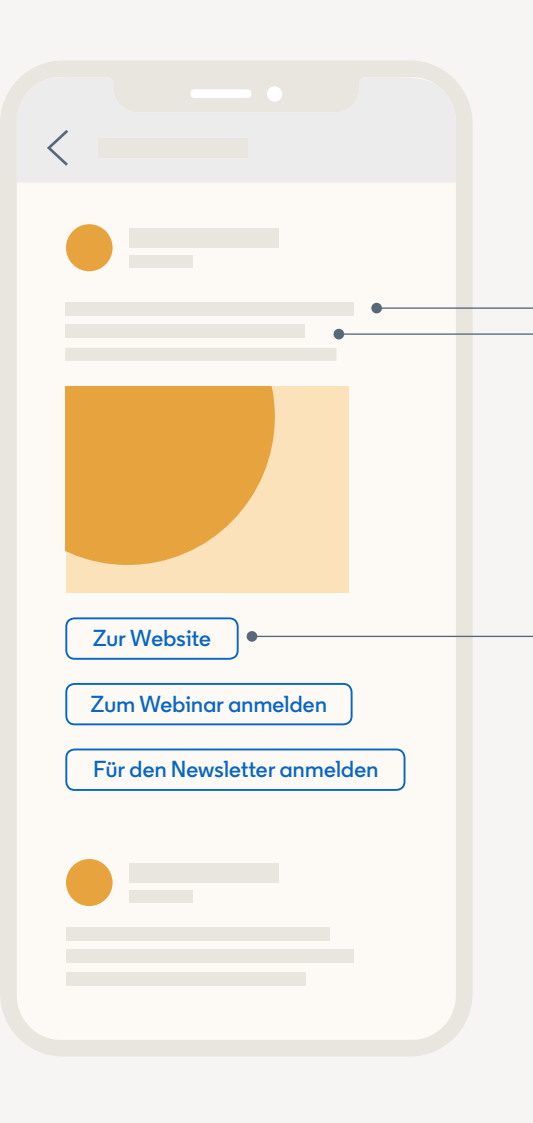

### **Nachrichtenbetreff**

Der erste Satz Ihrer Nachricht wird automatisch als Betreff angezeigt.

Maximal: 60 Zeichen

### **Nachrichtentext**

Maximal: 1.500 Zeichen Empfohlen: 500 Zeichen

### **CTA-Buttons**

Maximal: 20 Zeichen Bis zu 5 CTAs pro Nachricht

# **Planen Sie Ihre Conversation Ads**

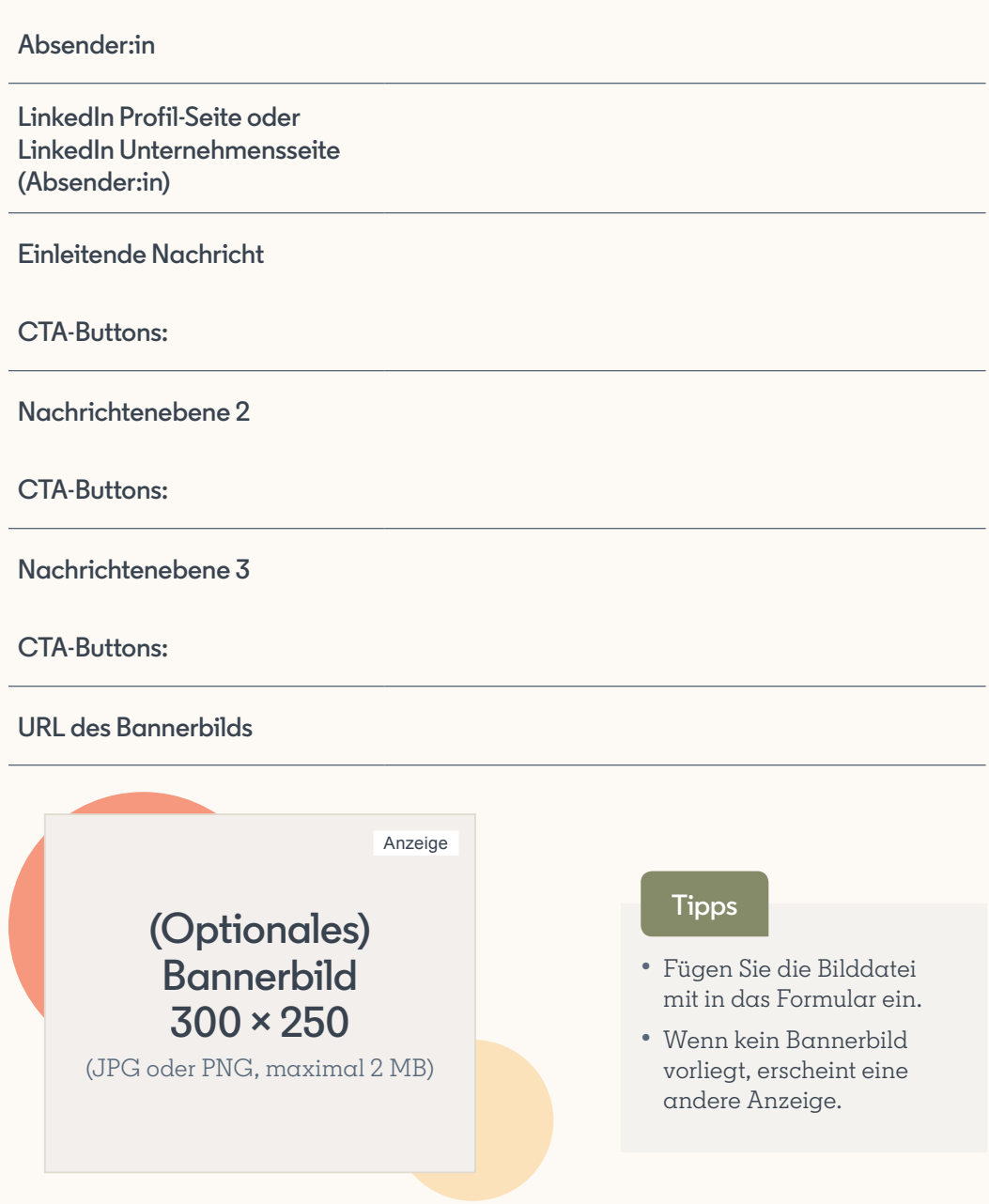

### **Einleitende Nachricht – Tipps**

- Conversation Ads haben keinen Betreff. Wie bei allen anderen LinkedIn Nachrichten auch erscheint der erste Satz der Nachricht als Betreff. Er sollte deshalb sorgfältig gewählt sein. Ihre Zielgruppe sieht den Satz zudem in ihrem Postfach.
- Nutzen Sie die einleitende Nachricht, um sich vorzustellen, und nennen Sie den Grund Ihrer Kontaktaufnahme. Wir empfehlen Ihnen, Namen, Jobtitel und Unternehmen anzugeben.

### **CTA-Buttons – Tipps**

- **Verwenden Sie mehrere Nachrichten und Buttons.** Ihre Unterhaltung sollte 2 bis 5 Nachrichten umfassen. Jede Nachricht besteht aus einem Nachrichtentext und mindestens 2 CTA-Buttons, die als Antwortoptionen auf die Frage dienen, die Sie in Ihrer Nachricht stellen. Beispiel: Wenn Sie mehr Downloads generieren möchten, können Sie Ihrer Zielgruppe 2 verschiedene Inhalte zur Auswahl anbieten.
- Ungeeignet sind CTAs wie "Kein Interesse" oder "Nein, **danke"** – vor allem in der ersten Nachricht. (Haben Prospects kein Interesse, schließen sie die Anzeige.) Verwenden Sie stattdessen CTAs, die die Unterhaltung vorantreiben.
- **Bitten Sie Ihr E-Mail-Marketing-Team um Anregungen und Best Practices.** E-Mail-Texte, die in der Vergangenheit erfolgreich waren, können Ihnen als Inspiration dienen.
- **Seien Sie kreativ:** Conversation Ads lassen sich vielseitig einsetzen. Probieren Sie ruhig einmal aus, was funktioniert.

**[Hier geht's zur Onlineversion der Vorlage](https://docs.google.com/spreadsheets/d/1VlLJ1oiI001l0tfQrprq1oqIRbnam7nKjesHdCkC5zE/edit?usp=sharing&edit#gid=1423997834)  (auf Englisch)**

### **URL des Bannerbilds**

**URL zum LinkedIn Profil**

**Testempfänger:in 1**

**Testempfänger:in 2**

**Testempfänger:in 3**

**Testempfänger:in 4**

**Testempfänger:in 5**

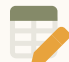

**[Hier geht's zur Onlineversion der Vorlage \(auf Englisch\)](https://docs.google.com/spreadsheets/d/1VlLJ1oiI001l0tfQrprq1oqIRbnam7nKjesHdCkC5zE/edit?usp=sharing&edit#gid=1423997834)**

### **Tipps**

Conversation Ads können Sie nutzen, wenn Sie als Ziel "Lead-Generierung" auswählen.

Klicken Sie auf "auswählen" oder "erstellen", um eine Lead Gen Form hinzuzufügen, und folgen Sie den Anweisungen. Weitere Informationen finden Sie im Bereich [Lead Gen Forms.](#page-23-0)

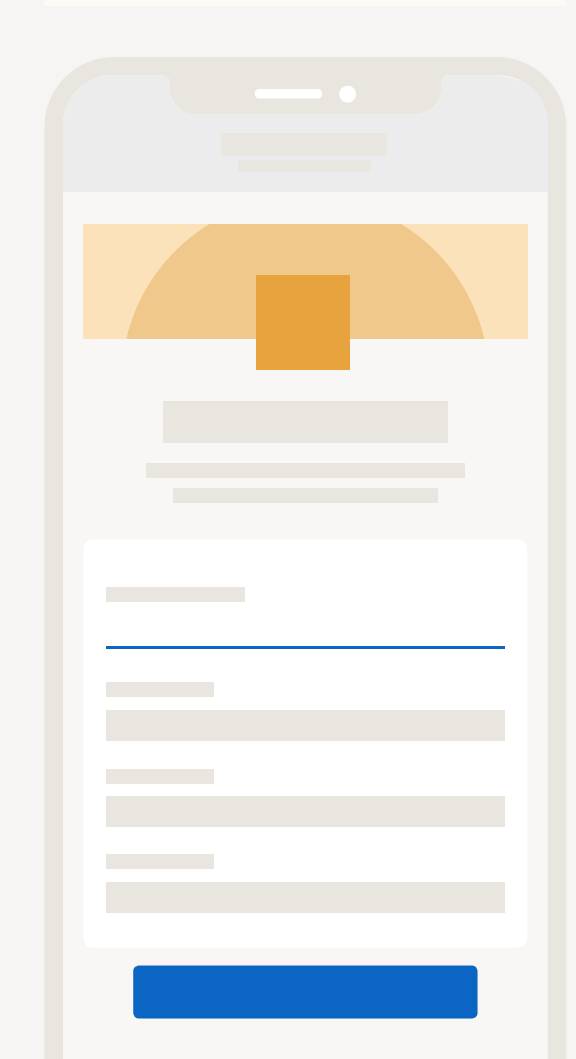

## Sponsored Messaging

# **Message Ads**

zur Handlung aufzurufen.

### **Ressourcen:**

**[So erstellen Sie eine Message Ad-Kampagne auf LinkedIn](https://www.linkedin.com/help/lms/answer/73876/create-a-linkedin-message-ad-campaign) [Message Ad-Kampagnen – Best Practices](https://www.linkedin.com/help/lms/answer/a425156) [Absenderberechtigungen für Message Ads beantragen](https://www.linkedin.com/help/lms/answer/a426517/send-sender-permission-requests-for-sponsored-messaging?lang=en) [Alle Vorgaben finden Sie im Ratgeber "Vorgaben für LinkedIn Ads"](https://business.linkedin.com/de-de/marketing-solutions/success/ads-guide)** Nutzen Sie direkte Nachrichten, um Ihre Prospects

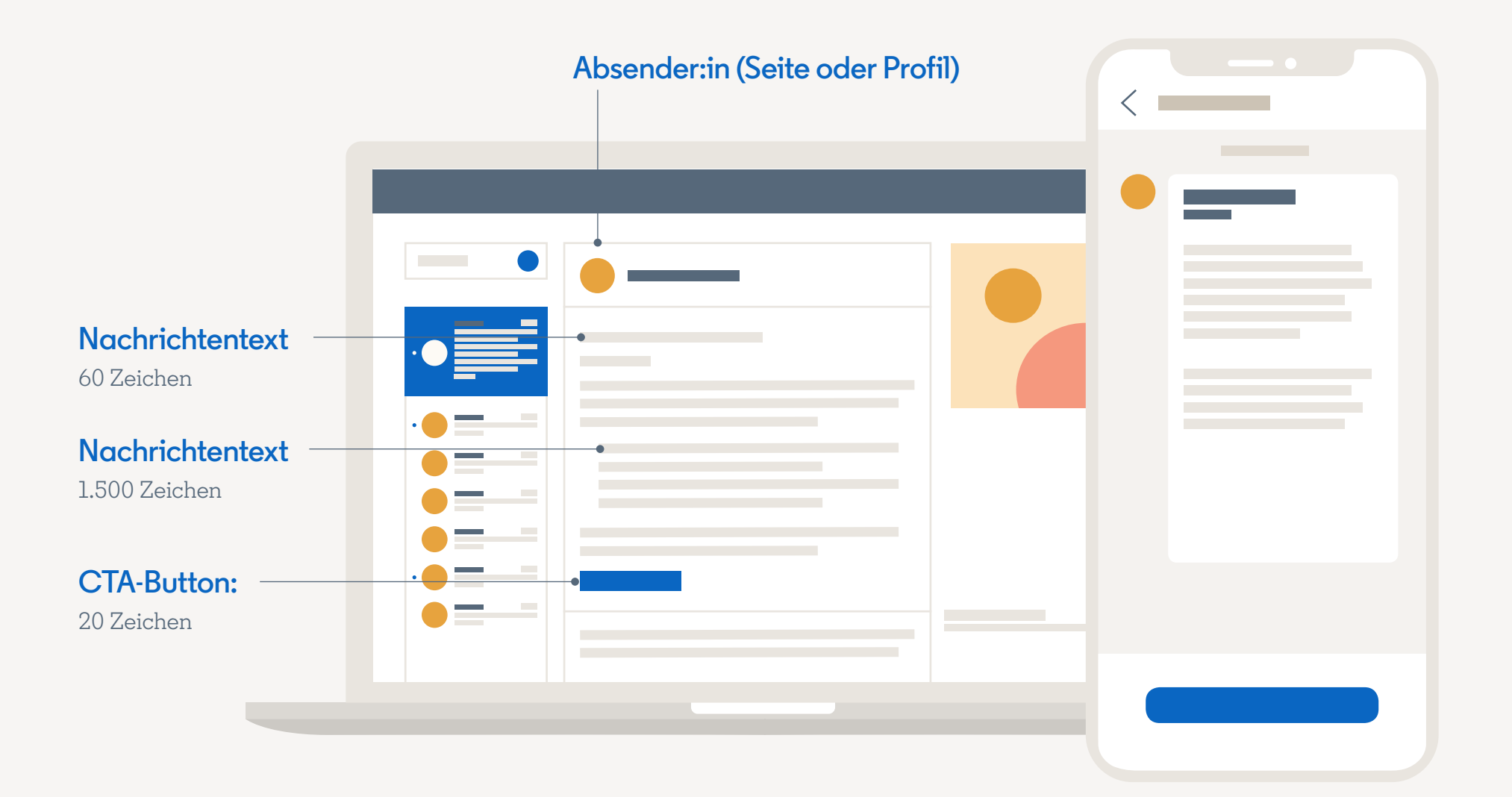

## **Planen Sie Ihre Message Ads**

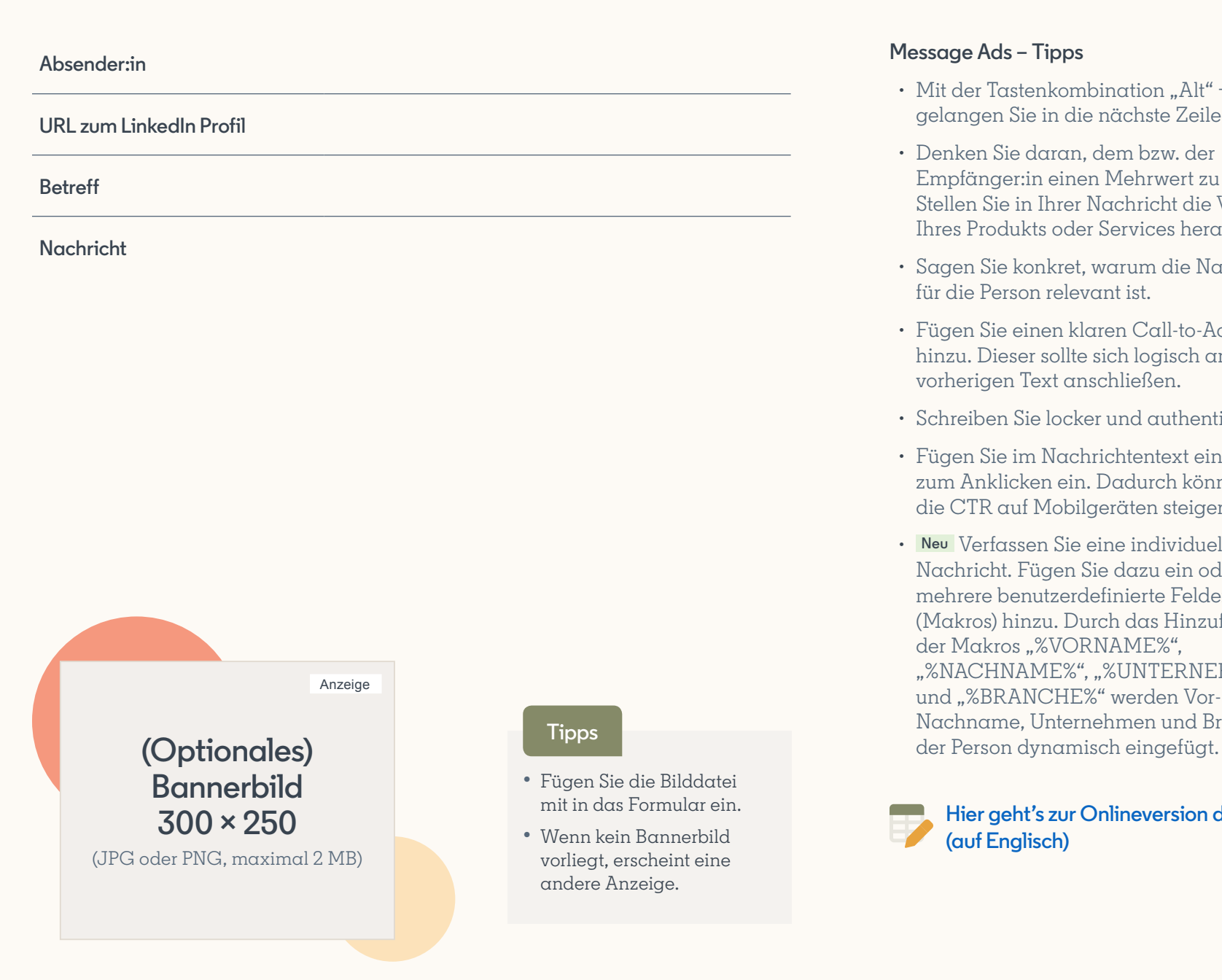

### **Message Ads – Tipps**

- Mit der Tastenkombination "Alt" + "Enter" gelangen Sie in die nächste Zeile.
- Denken Sie daran, dem bzw. der Empfänger:in einen Mehrwert zu bieten. Stellen Sie in Ihrer Nachricht die Vorteile Ihres Produkts oder Services heraus.
- Sagen Sie konkret, warum die Nachricht für die Person relevant ist.
- Fügen Sie einen klaren Call-to-Action hinzu. Dieser sollte sich logisch an den vorherigen Text anschließen.
- Schreiben Sie locker und authentisch.
- Fügen Sie im Nachrichtentext einen Link zum Anklicken ein. Dadurch können Sie die CTR auf Mobilgeräten steigern.
- **Neu** Verfassen Sie eine individuelle Nachricht. Fügen Sie dazu ein oder mehrere benutzerdefinierte Felder (Makros) hinzu. Durch das Hinzufügen der Makros "%VORNAME%", "%NACHNAME%", "%UNTERNEHMEN%" und "%BRANCHE%" werden Vor- und Nachname, Unternehmen und Branche

### **[Hier geht's zur Onlineversion der Vorlage](https://docs.google.com/spreadsheets/d/1VlLJ1oiI001l0tfQrprq1oqIRbnam7nKjesHdCkC5zE/edit?usp=sharing&edit#gid=1958761520)  (auf Englisch)**

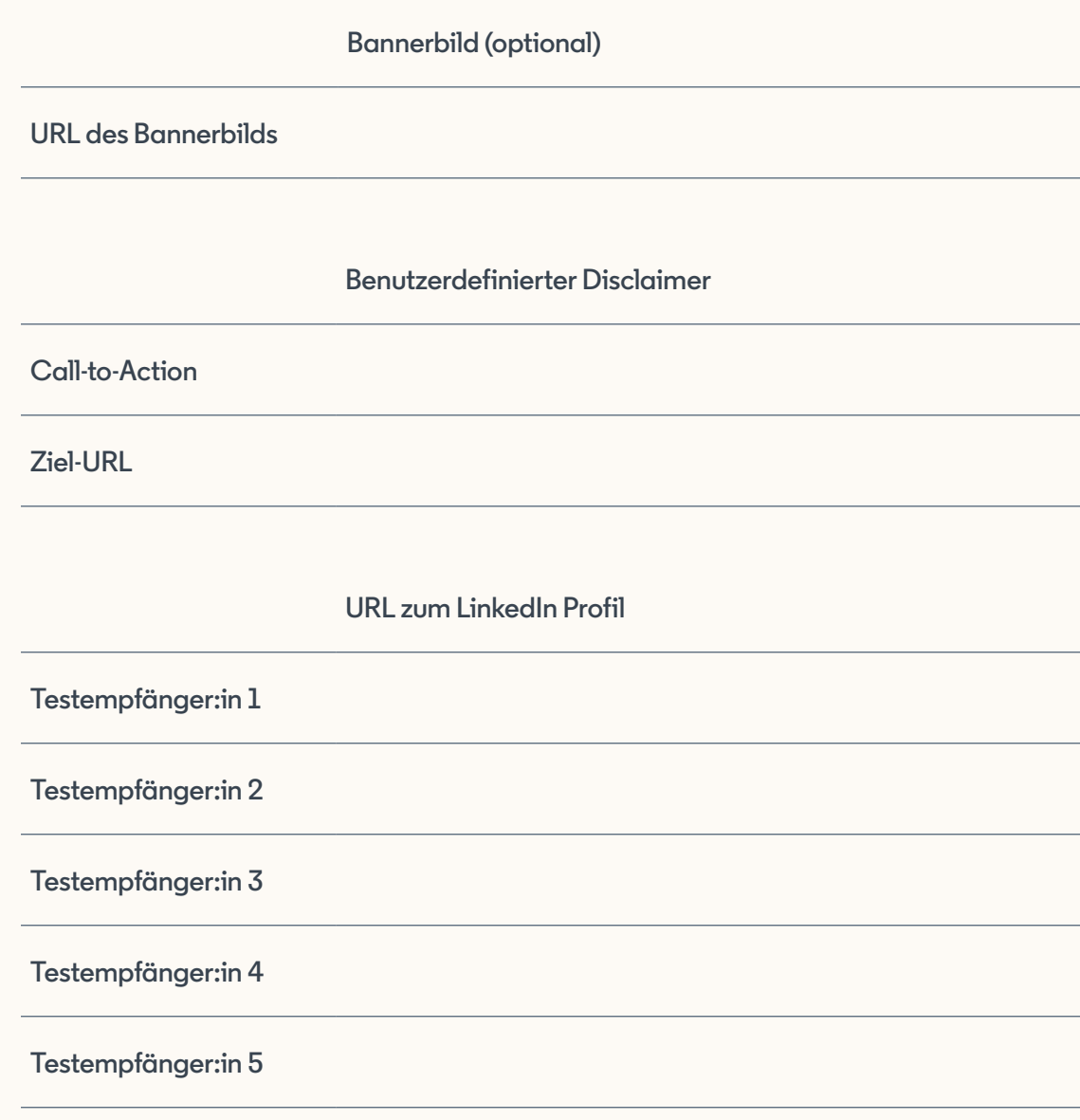

Conversation Ads können Sie nutzen, wenn Sie als Ziel "Lead-Generierung" auswählen.

Klicken Sie auf "auswählen" oder "erstellen", um eine Lead Gen Form hinzuzufügen, und folgen Sie den Anweisungen. Weitere Informationen finden Sie im Bereich [Lead Gen Forms.](#page-23-0)

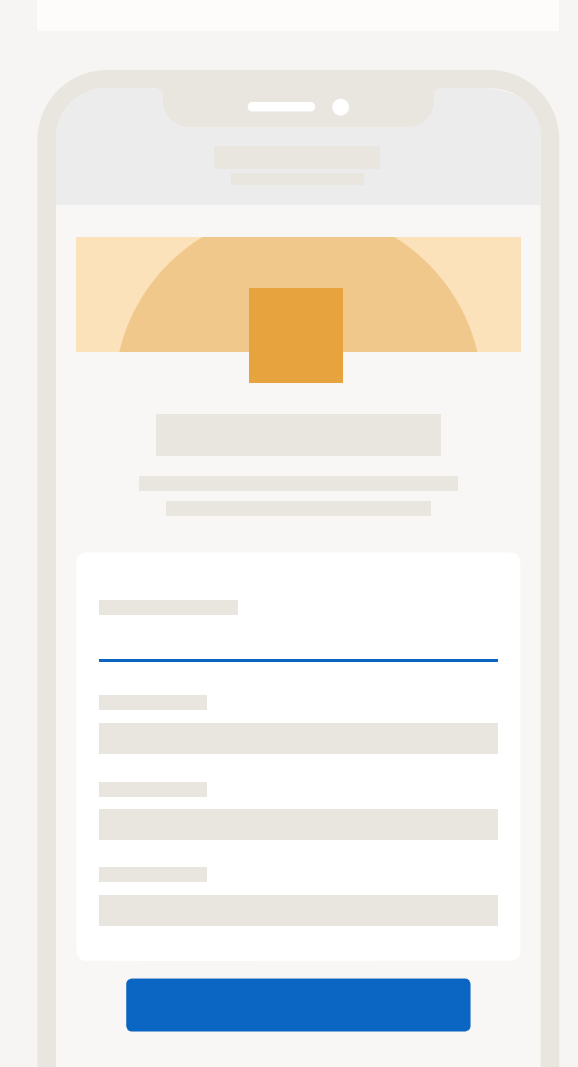

**[Hier geht's zur Onlineversion der Vorlage \(auf Englisch\)](https://docs.google.com/spreadsheets/d/1VlLJ1oiI001l0tfQrprq1oqIRbnam7nKjesHdCkC5zE/edit?usp=sharing&edit#gid=1958761520)**

## Dynamic Ads

# **Follower Ads**

Werben Sie für Ihre LinkedIn Unternehmensseite, um Follower:innen zu gewinnen.

### **Ressourcen:**

**[So erstellen Sie eine Dynamic Ad-Kampagne auf LinkedIn](https://www.linkedin.com/help/lms/answer/96485)** [Alle Vorgaben finden Sie im Ratgeber "Vorgaben für LinkedIn Ads"](https://business.linkedin.com/de-de/marketing-solutions/success/ads-guide)  $\rightarrow$ 

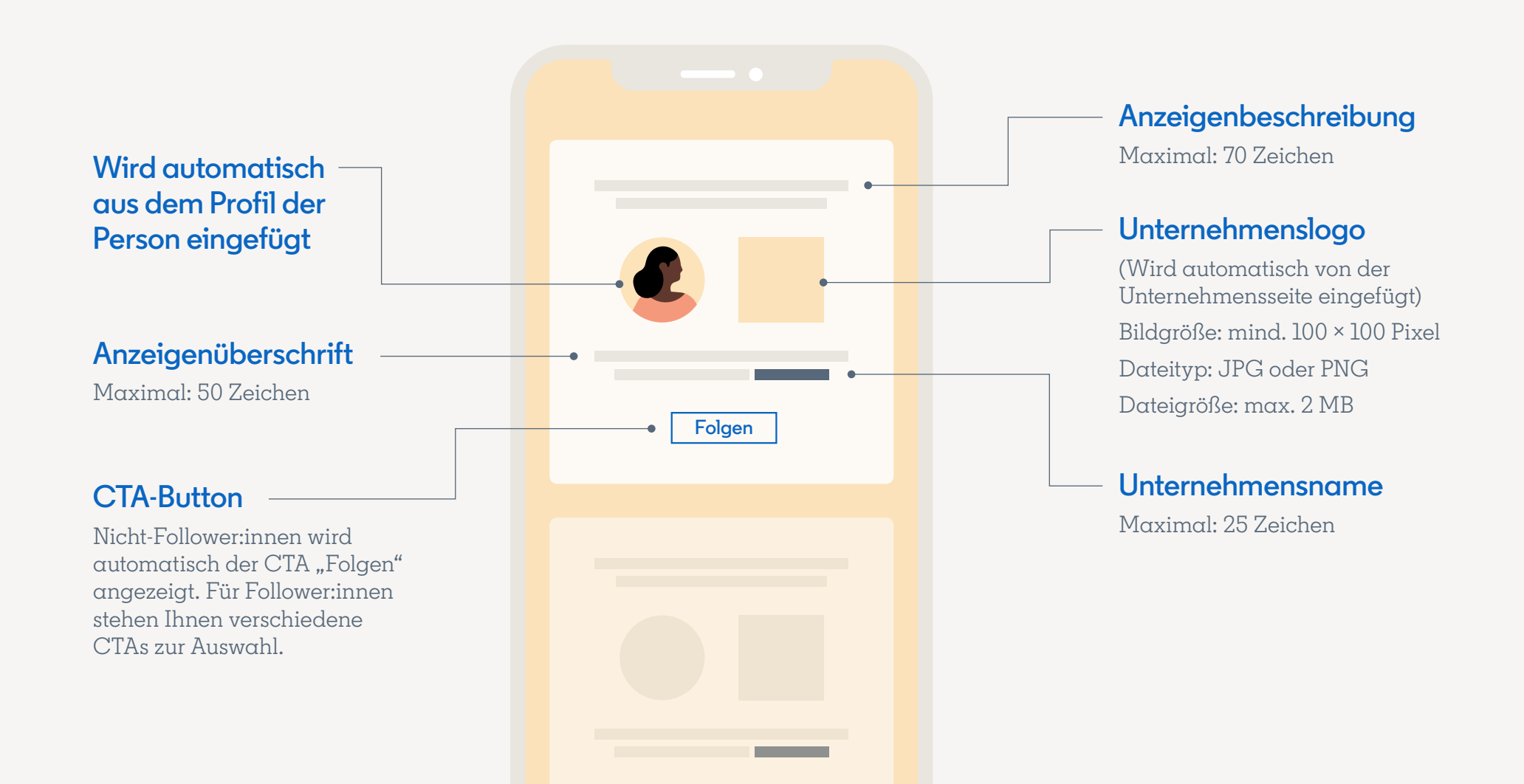

# **Planen Sie Ihre Follower Ads**

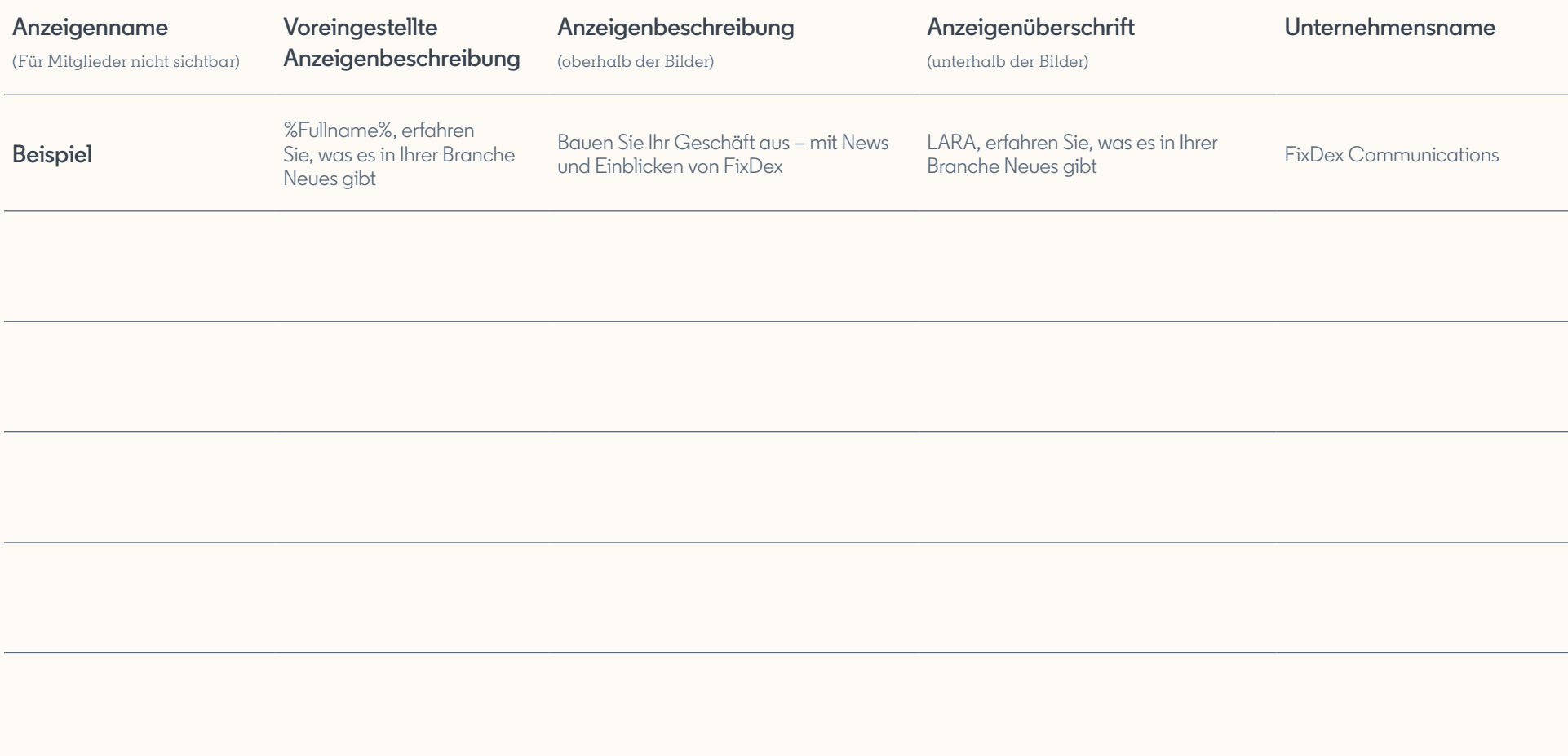

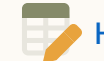

# Dynamic Ads **Spotlight Ads**

### **Ressourcen:**

**[So erstellen Sie eine Dynamic Ad-Kampagne auf LinkedIn](https://www.linkedin.com/help/lms/answer/96485)** [Alle Vorgaben finden Sie im Ratgeber "Vorgaben für LinkedIn Ads"](https://business.linkedin.com/de-de/marketing-solutions/success/ads-guide)  $\rightarrow$ 

Stellen Sie Ihre Produkte, Services, Events oder Inhalte vor. Personen, die auf Ihre Anzeige klicken, werden automatisch auf Ihre Website oder Landingpage weitergeleitet. Dort können Sie Leads, Registrierungen und Seitenbesuche erfassen – mit dem kostenlosen Conversion-Tracking-Tool von LinkedIn.

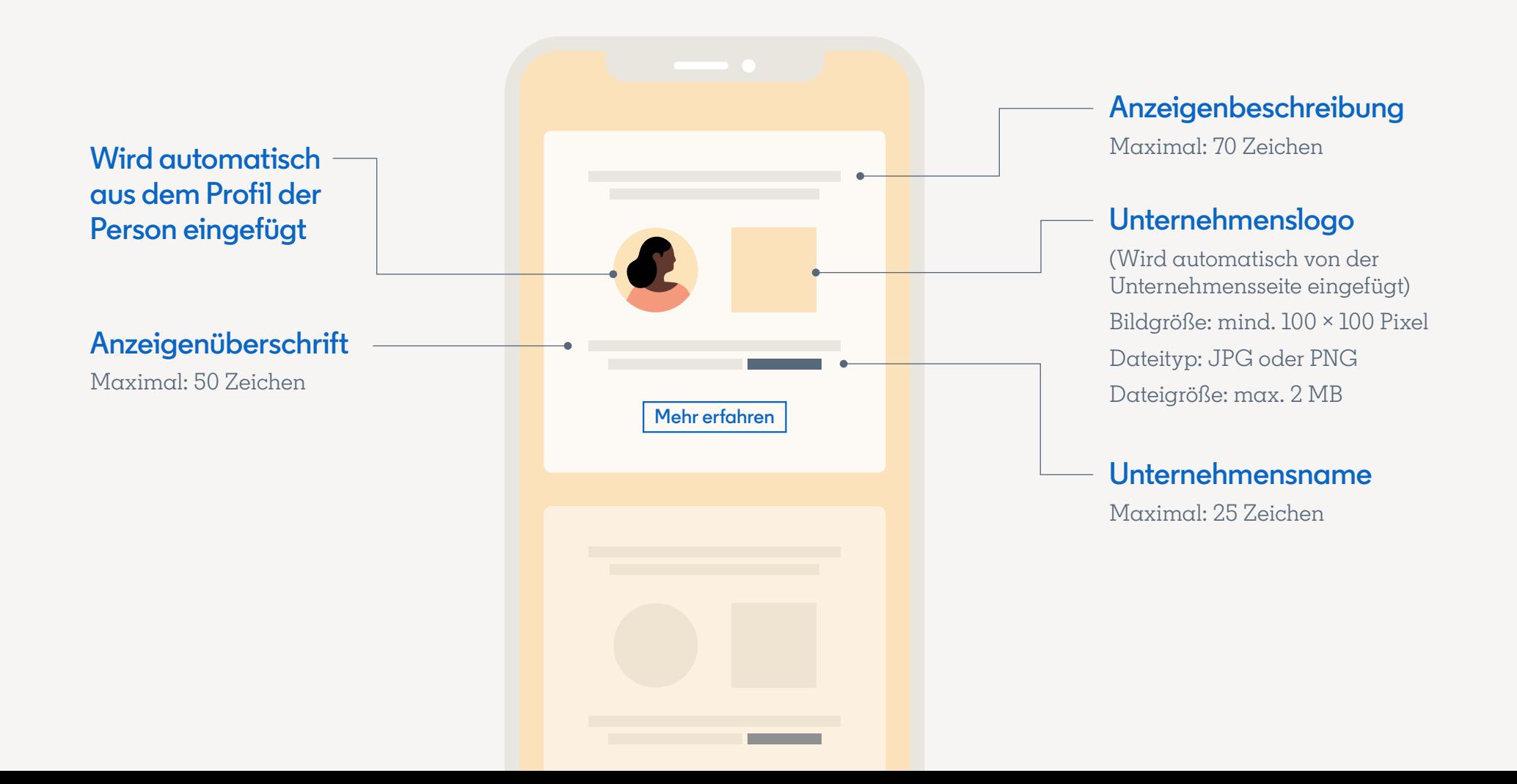

# **Planen Sie Ihre Spotlight Ads**

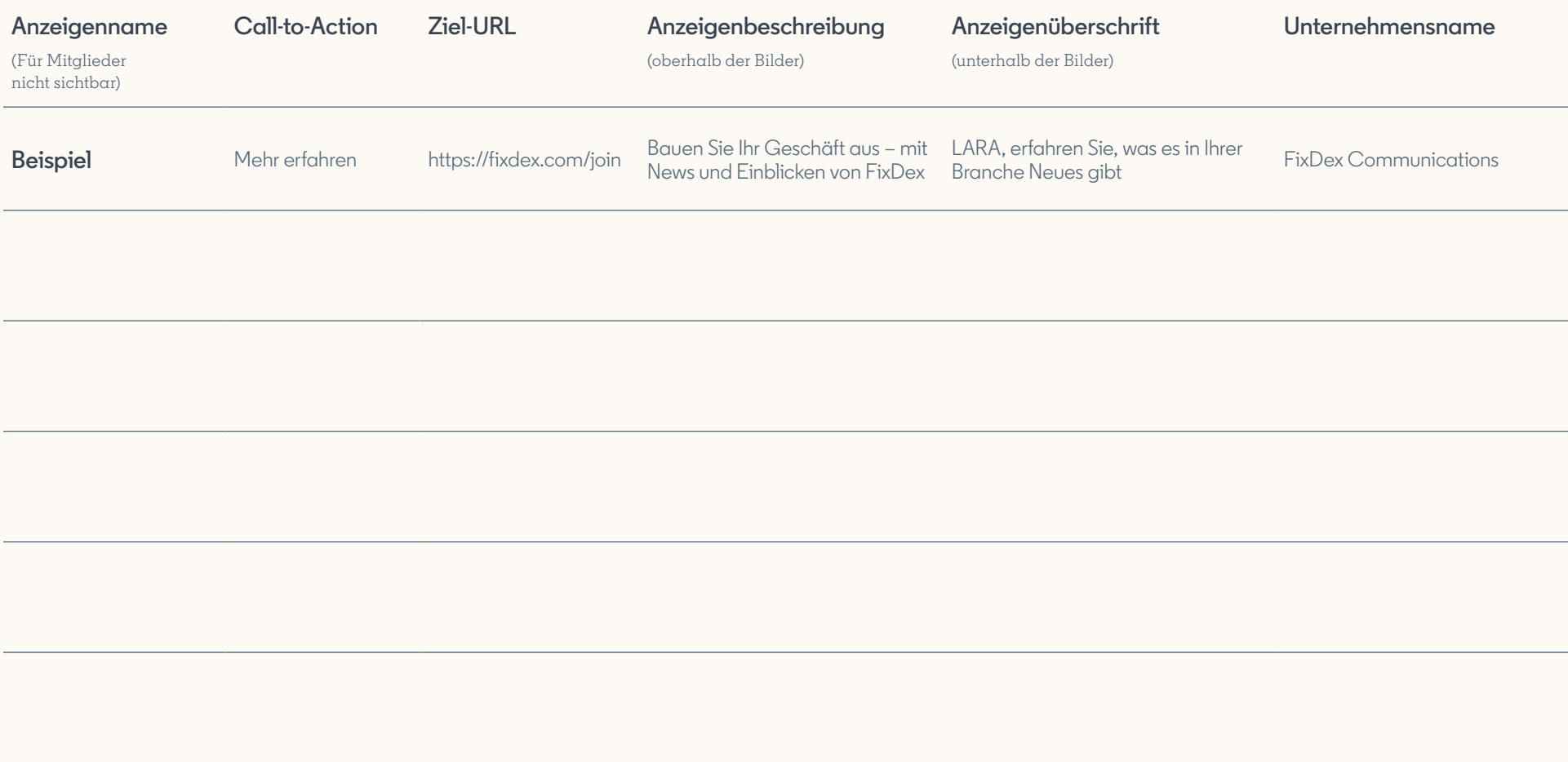

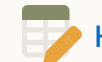

### Dynamic Ads **Ressourcen:**

[So erstellen Sie eine Dynamic Ad-Kampagne auf LinkedIn](https://www.linkedin.com/help/lms/answer/96485)  $\rightarrow$ 

# **Content Ads**

Content Ads sind derzeit nur für **Managed Accounts** verfügbar. Weitere Informationen erhalten Sie von Ihrem Account-Team. Mit Content Ads können Sie Leads generieren oder Conversions durch Content-Downloads direkt in der Anzeige erzielen.

### **Grundeinstellung**

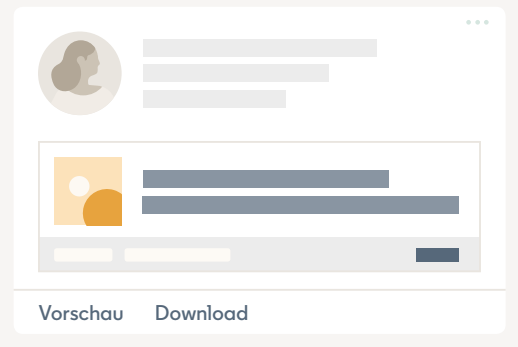

### **Bei Klick auf "Vorschau"**

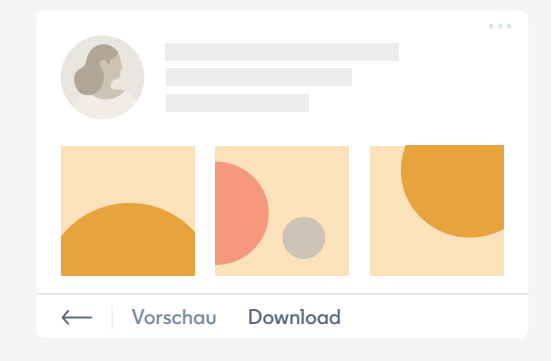

**Bei Klick auf "Download": DSGVO** 

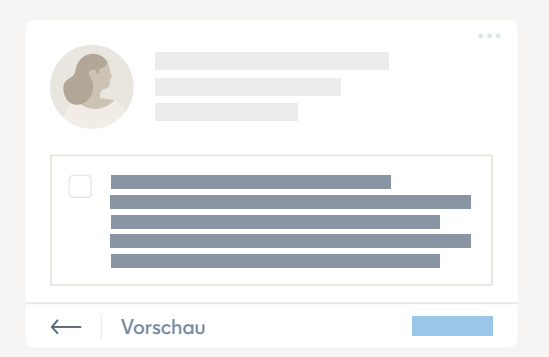

### **DSGVO-Einwilligung**

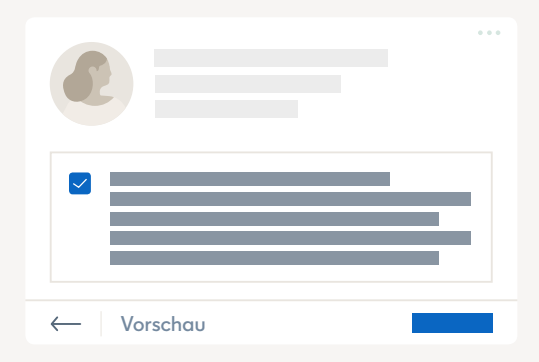

### **Bei Klick auf "Absenden"**

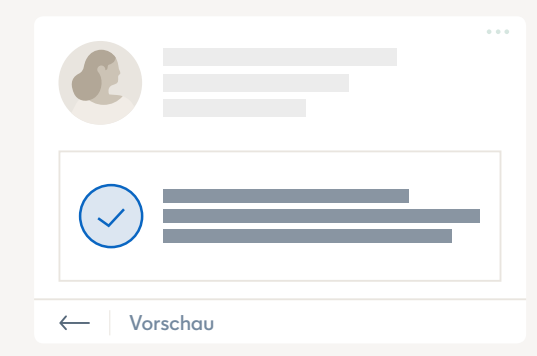

**Interaktive Vorlage**

# **Planen Sie Ihre Content Ads**

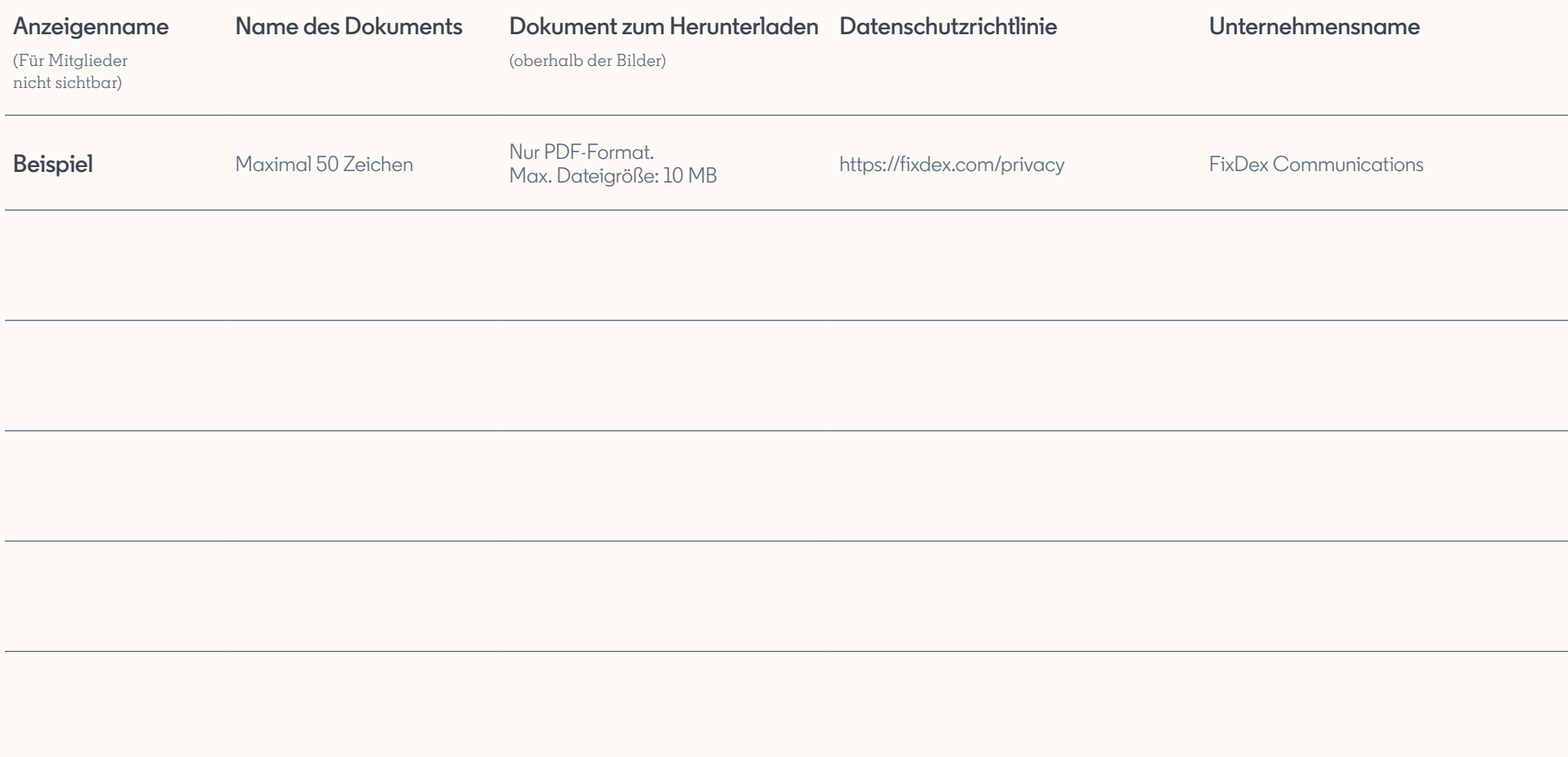

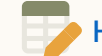

[Hier geht's zur Onlineversion der Vorlage \(auf Englisch\)](https://docs.google.com/spreadsheets/d/1VlLJ1oiI001l0tfQrprq1oqIRbnam7nKjesHdCkC5zE/edit?usp=sharing&edit#gid=1731042113)  $\rightarrow$ 

# **Ressourcen: Text Ads**

Text Ads erscheinen rechts auf der LinkedIn Website. Mit unserer benutzerfreundlichen Pay-per-Click (PPC)-Werbeplattform lassen sich die Anzeigen innerhalb weniger Minuten erstellen.

**[So erstellen Sie eine Text Ad-Kampagne auf LinkedIn](https://www.linkedin.com/help/lms/answer/a420236/create-a-linkedin-text-ad-campaign?lang=en)**

**[Text Ads – Best Practices](https://business.linkedin.com/de-de/marketing-solutions/success/best-practices/text-ads-tips)** 

[Alle Vorgaben finden Sie im Ratgeber "Vorgaben für LinkedIn Ads"](https://business.linkedin.com/de-de/marketing-solutions/success/ads-guide)  $\rightarrow$ 

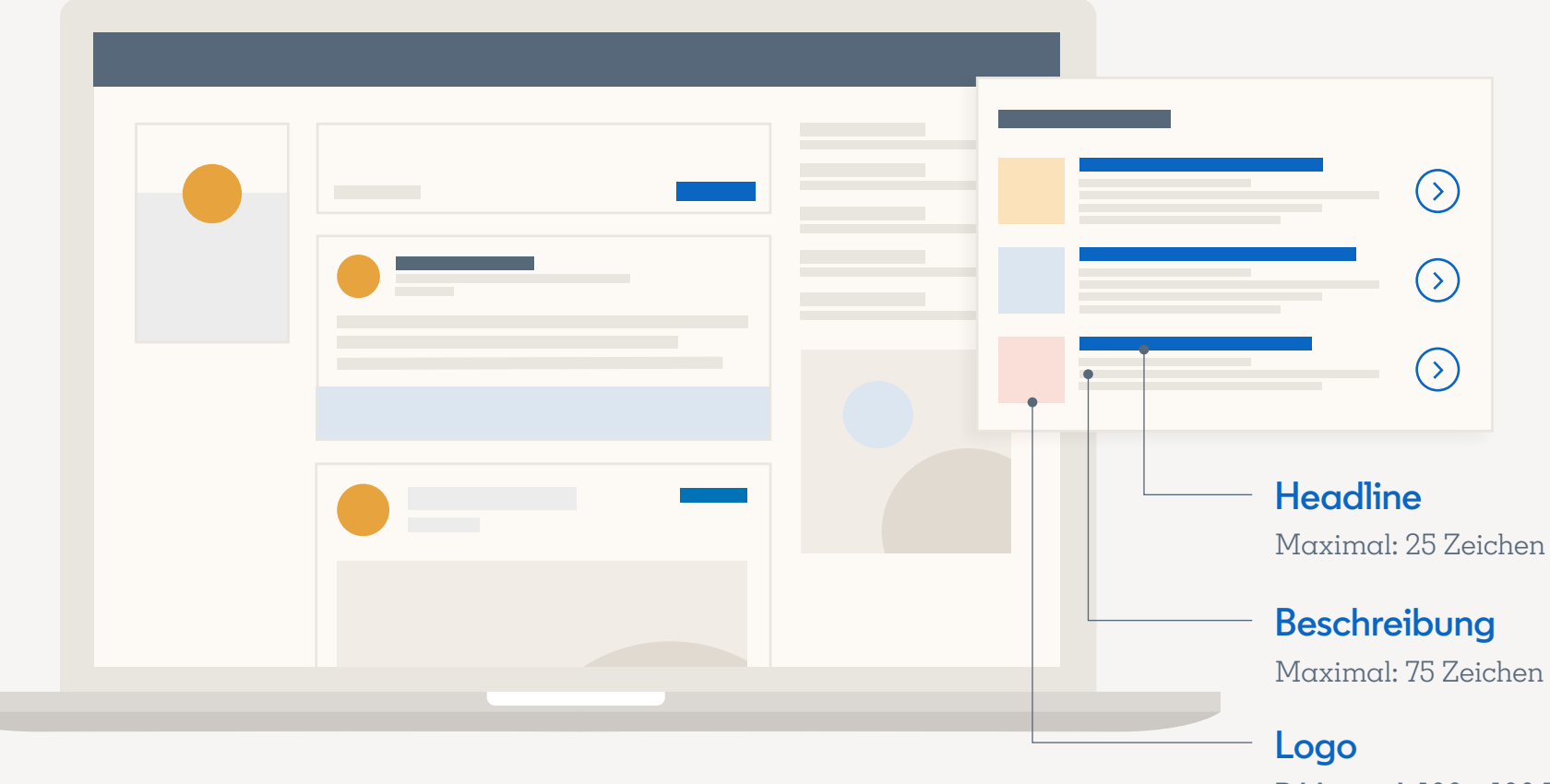

Bild: mind.  $100 \times 100$  Pixel Dateigröße: max. 2 MB

**Interaktive Vorlage**

# **Planen Sie Ihre Text Ads**

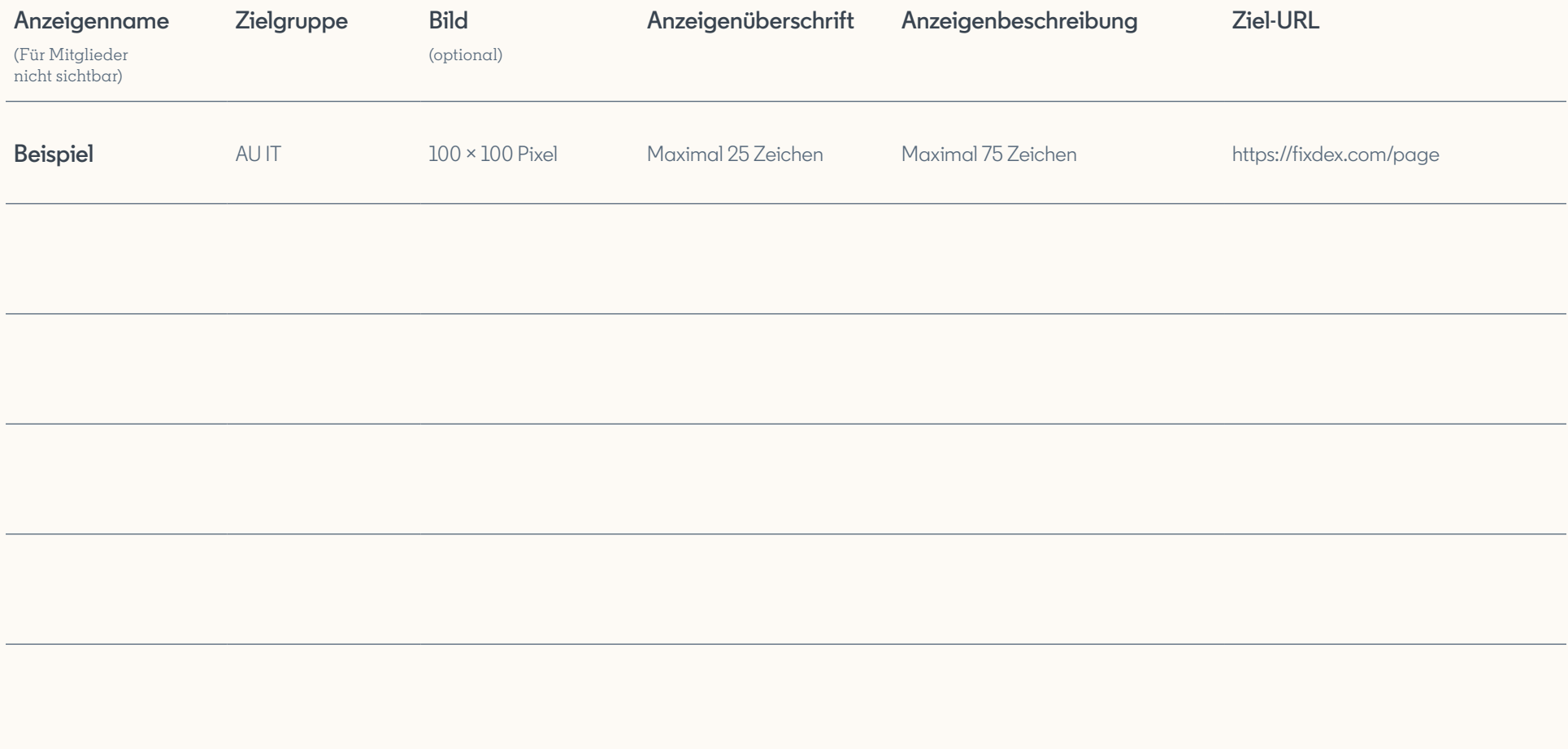

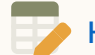

[Hier geht's zur Onlineversion der Vorlage \(auf Englisch\)](https://docs.google.com/spreadsheets/d/1VlLJ1oiI001l0tfQrprq1oqIRbnam7nKjesHdCkC5zE/edit?usp=sharing&edit#gid=1333165942)  $\rightarrow$ 

# <span id="page-23-0"></span>**Ressourcen: Lead Gen Forms**

Sammeln Sie noch mehr Top-Leads mit Ihren Anzeigen auf LinkedIn – dank vorab ausgefüllter Formulare. Für Sponsored InMails und Sponsored Content verfügbar. **[Alle Vorgaben finden Sie im Ratgeber "Vorgaben für LinkedIn Ads"](https://business.linkedin.com/de-de/marketing-solutions/success/ads-guide)** 

**[So erstellen Sie eine Lead Gen Form-Kampagne](https://www.linkedin.com/help/lms/answer/79634) [Lead Gen Forms – Best Practices](https://www.linkedin.com/help/lms/answer/106596) [Lead Gen Forms – Berechtigungen](https://www.linkedin.com/help/lms/answer/79635 )**

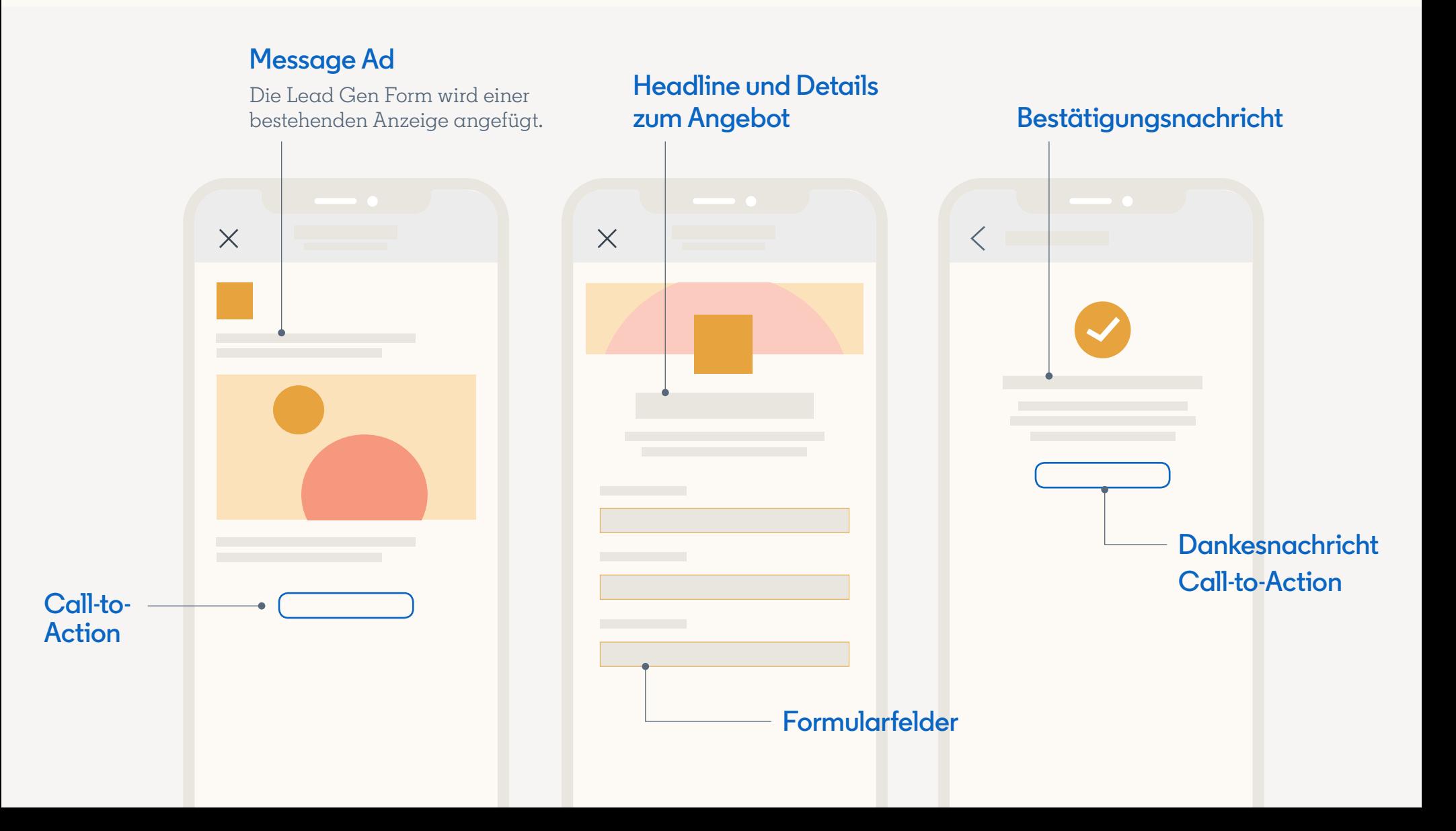

# **Planen Sie Ihre Lead Gen Forms**

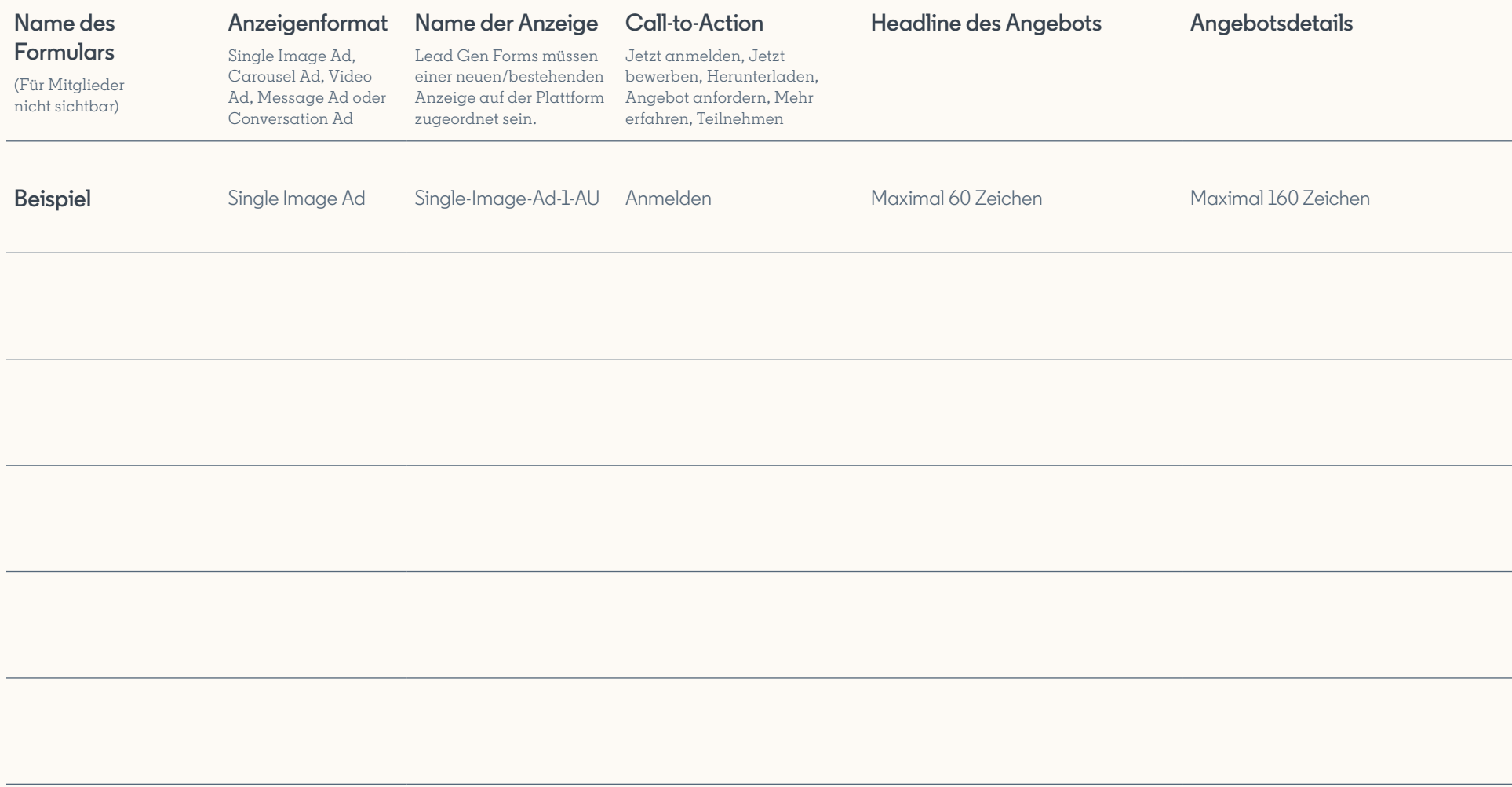

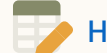

# **Kennzahlen nach Anzeigenformat und Ziel – Details**

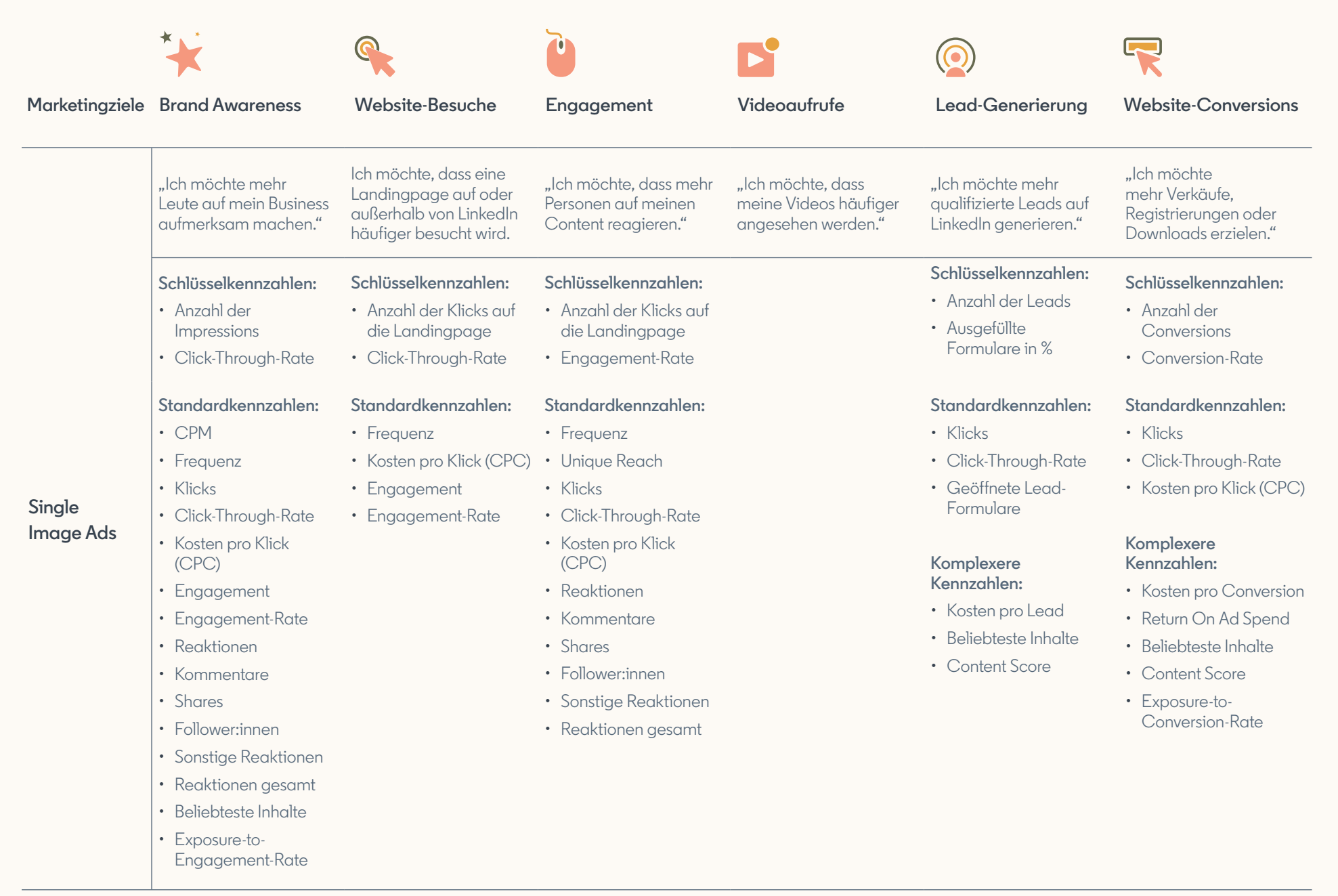

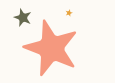

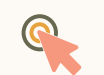

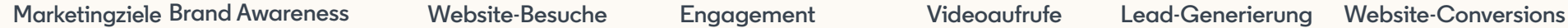

**Komplexere Kennzahlen:**

• Zielgruppendurchdringung • Beliebteste Inhalte • Exposure-to-Engagement-

• Unique Reach • Share of Voice (SOV) • Feedpräsenz

Rate

• Unique Reach • Share of Voice (SOV) • Feedpräsenz

Rate

**Komplexere Kennzahlen:**

• Zielgruppendurchdringung • Beliebteste Inhalte • Exposure-to-Engagement-

• Ownership of Topic • Brand Sentiment • Content Score

**Wettbewerbskennzahlen:** • Gespeicherte Beiträge

• Reaktionen auf Event

• Effect Share

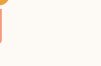

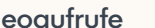

### **Komplexere Kennzahlen:**

- Share of Voice (SOV)
- Feedpräsenz
- Zielgruppendurchdringung
- Ownership of Topic
- Brand Sentiment
- Content Score

### **Wettbewerbskennzahlen:**

- Ad Recall Lift
- Kosten pro geschätztem Ad Recall Lift (Personen)

#### **Kundenkennzahlen:**

• Ownership of Topic • Brand Sentiment • Content Score

- Landingpage-Aufrufe
- Kosten pro Landingpage-Aufruf
	-
- **Wettbewerbskennzahlen:** • Individuelle Link-Klicks
- Ausgehende Klicks zu
- Landingpage
- Bounce-Rate
- Kosten pro individuellem Klick
- Kosten pro ausgehendem Klick
- Individuelle CTR
- Individuelle CTR pro ausgehendem Klick
- Verweildauer auf Landinapage
- Kosten pro Landingpage-**Besuch**
- Reaktionen auf Event

### **Kundenkennzahlen:**

- Qualität der Leads
- Marketing Qualified Leads
- Sales Qualified Leads
- Erzielter Umsatz
- ROI
- Kosten pro qualifiziertem Lead

#### **Wettbewerbskennzahlen:**

- Leads pro demografischer Kennzahl
- Drop-Off-Rate (geöffnet, aber nicht gesendet)
- Lead Score
- Lead-Wert
- Anzahl der Personen, die das Formular geöffnet und gesendet haben
- Exposure zu geöffneten Formularen
- Exposure zu gesendeten Formularen

### **Single Image Ads**

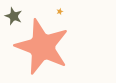

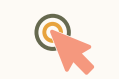

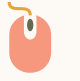

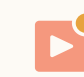

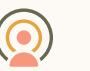

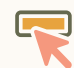

**Schlüsselkennzahlen:** • Anzahl der Impressions • Click-Through-Rate **Standardkennzahlen:** • CPM • Frequenz • Klicks • Click-Through-Rate • Kosten pro Klick (CPC) • Engagement • Engagement-Rate • Engagement Rate pro Element • Reaktionen • Kommentare • Shares • Follower:innen • Sonstige Reaktionen • Reaktionen gesamt • Beliebteste Inhalte • Beliebteste Elemente **Schlüsselkennzahlen:** • Anzahl der Klicks auf die Landingpage • Click-Through-Rate **Standardkennzahlen:** • Frequenz • Click-Through-Rate • Kosten pro Klick (CPC) • Engagement • Engagement-Rate **Komplexere Kennzahlen:** • Unique Reach • Share of Voice (SOV) • Feedpräsenz • Zielgruppendurchdringung • Beliebteste Inhalte • Exposure-to-Engagement-Rate • Ownership of Topic • Brand Sentiment **Schlüsselkennzahlen:** • Anzahl der Klicks auf die Landingpage • Engagement-Rate **Standardkennzahlen:** • Frequenz • Unique Reach • Klicks • Click-Through-Rate • Click-Through-Rate • Kosten pro Klick (CPC) • Reaktionen • Kommentare • Shares • Follower:innen • Sonstige Reaktionen • Reaktionen gesamt • Beliebteste Inhalte • Beliebteste **Marketingziele Brand Awareness Website-Besuche Engagement Videoaufrufe Lead-Generierung Website-Conversions**

#### **Schlüsselkennzahlen:**

- Anzahl der Leads
- Ausgefüllte Formulare in %

#### **Standardkennzahlen:**

- Klicks
- Click-Through-Rate
- Click-Through-Rate
- Geöffnete Lead-Formulare

#### **Komplexere Kennzahlen:**

- Kosten pro Lead
- Beliebteste Inhalte
- Beliebteste Elemente
- Content Score

### **Schlüsselkennzahlen:**

- Anzahl der Conversions
- Conversion-Rate

### **Standardkennzahlen:**

- Klicks
- Click-Through-Rate
- Click-Through-Rate
- Kosten pro Klick (CPC)

### **Komplexere Kennzahlen:**

- Kosten pro Conversion
- Return On Ad Spend
- Beliebteste Inhalte
- Beliebteste Elemente
- Content Score
- Exposure-to-Conversion-Rate

### **Carousel Ads**

- Durchschnittliche Anzahl der angesehenen Elemente • Content Score
- Exposure-to-Engagement-Rate
- Topic Ownership

#### • Brand Sentiment

- - Elemente

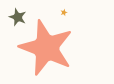

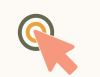

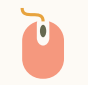

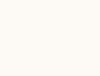

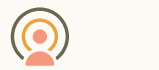

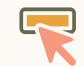

 $\mathbf{P}^{\bullet}$ 

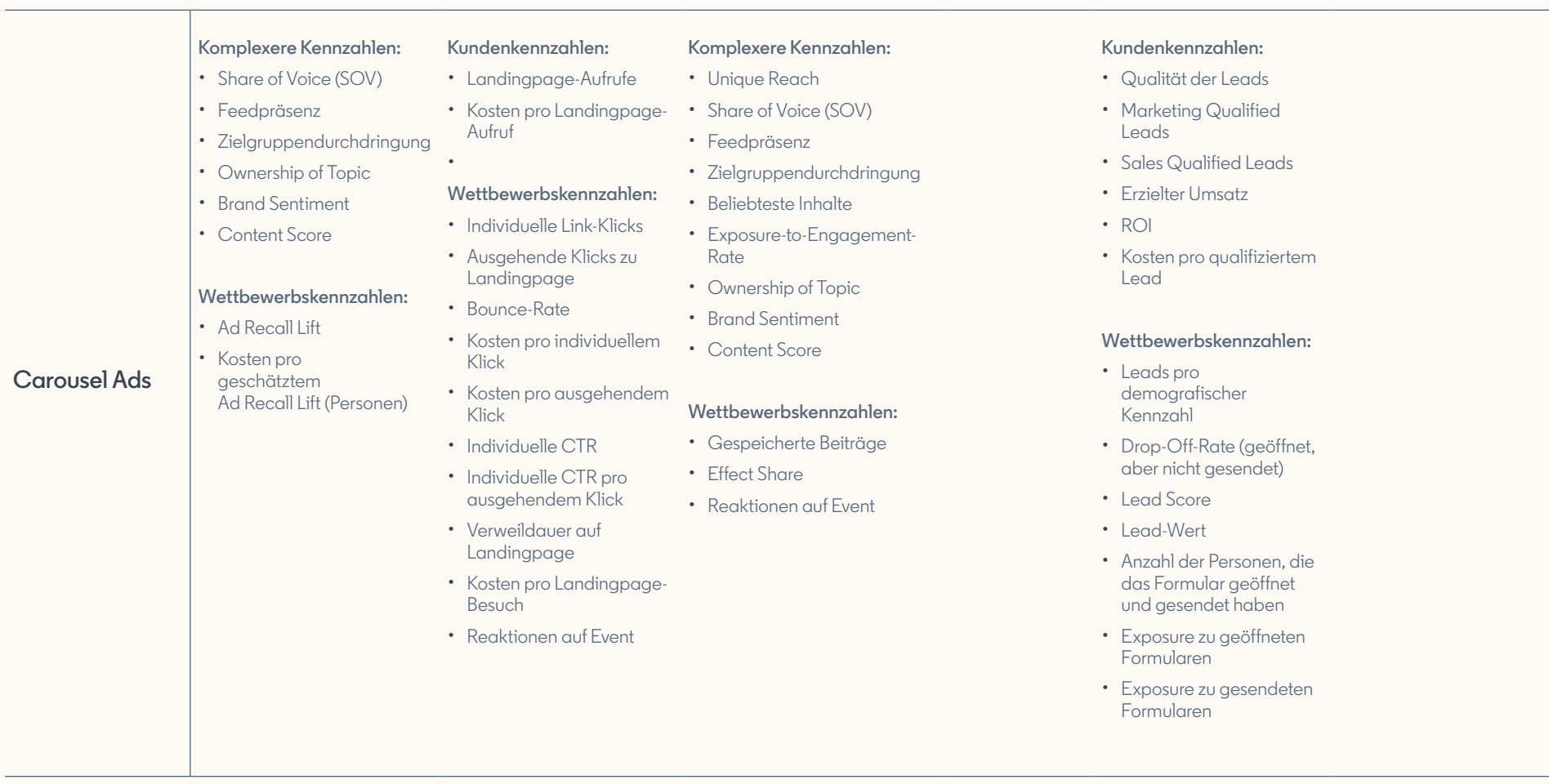

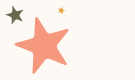

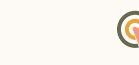

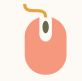

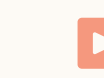

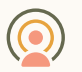

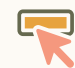

**Video Ads Schlüsselkennzahlen:**  • Anzahl der Impressions • Aufrufrate **Standardkennzahlen:** • CPM • Frequenz • Klicks • Kosten pro Klick (CPC) • Click-Through-Rate • Engagement • Engagement-Rate • Anzahl der Videoaufrufe • Aufrufrate • eCPV • Ansichten zu 25 % • Ansichten zu 50 % • Ansichten zu 75 % • Vollständige Ansichten • Rate vollständiger Ansichten • Vollbildwiedergabe • Wiedergabe mit Ton • Engagement • Engagement-Rate • Reaktionen • Kommentare • Shares **Schlüsselkennzahlen:** • Anzahl der Klicks auf die Landingpage • Click-Through-Rate **Standardkennzahlen:** • Frequenz • Kosten pro Klick (CPC) • Engagement • Engagement-Rate • Anzahl der Videoaufrufe • Aufrufrate  $\cdot$  eCPV • Ansichten zu 25 % • Ansichten zu 50 % • Ansichten zu 75 % • Vollständige Ansichten • Rate vollständiger Ansichten • Vollbildwiedergabe • Wiedergabe mit Ton **Schlüsselkennzahlen:**  • Anzahl der Videoaufrufe • Engagement-Rate **Standardkennzahlen:**  • Frequenz • Kosten pro Klick (CPC) • Click-Through-Rate • Engagement • Engagement-Rate • Anzahl der Videoaufrufe • Aufrufrate • eCPV • Ansichten zu 25 % • Ansichten zu 50 % • Ansichten zu 75 % • Vollständige Ansichten • Rate vollständiger Ansichten • Vollbildwiedergabe • Wiedergabe mit Ton • Engagement • Engagement-Rate • Reaktionen • Kommentare • Shares • Follower:innen • Sonstige Reaktionen • Reaktionen gesamt **Schlüsselkennzahlen:** • Anzahl der Klicks auf die Landingpage • Click-Through-Rate **Standardkennzahlen:**  • Frequenz • Click-Through-Rate • Aufrufrate • CPV • Ansichten zu 25 % • Ansichten zu 50 % • Ansichten zu 75 % • Vollständige Ansichten • Vollbildwiedergabe • Wiedergabe mit Ton **Schlüsselkennzahlen:** • Anzahl der Leads • Ausgefüllte Formulare in % **Standardkennzahlen:** • Klicks • Click-Through-Rate • Geöffnete Lead-Formulare • Anzahl der Videoaufrufe • Aufrufrate • eCPV • Ansichten zu 25 % • Ansichten zu 50 % • Ansichten zu 75 % • Vollständige Ansichten • Rate vollständiger Ansichten • Vollbildwiedergabe • Wiedergabe mit Ton **Schlüsselkennzahlen:** • Anzahl der Conversions • Conversion-Rate **Standardkennzahlen:** • Klicks • Click-Through-Rate • Kosten pro Klick (CPC) • Anzahl der Videoaufrufe • Aufrufrate • eCPV • Ansichten zu 25 % • Ansichten zu 50 % • Ansichten zu 75 % • Vollständige Ansichten • Rate vollständiger Ansichten • Vollbildwiedergabe • Wiedergabe mit Ton **Marketingziele Brand Awareness Website-Besuche Engagement Videoaufrufe Lead-Generierung Website-Conversions**

- Follower:innen
- Sonstige Reaktionen
- Reaktionen gesamt

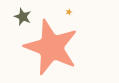

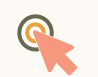

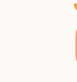

**Marketingziele** Brand Awareness Website-Besuche Engagement Videoaufrufe Lead-Generierung

40

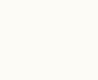

 $\mathbf{P}^{\bullet}$ 

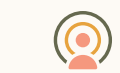

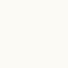

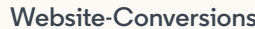

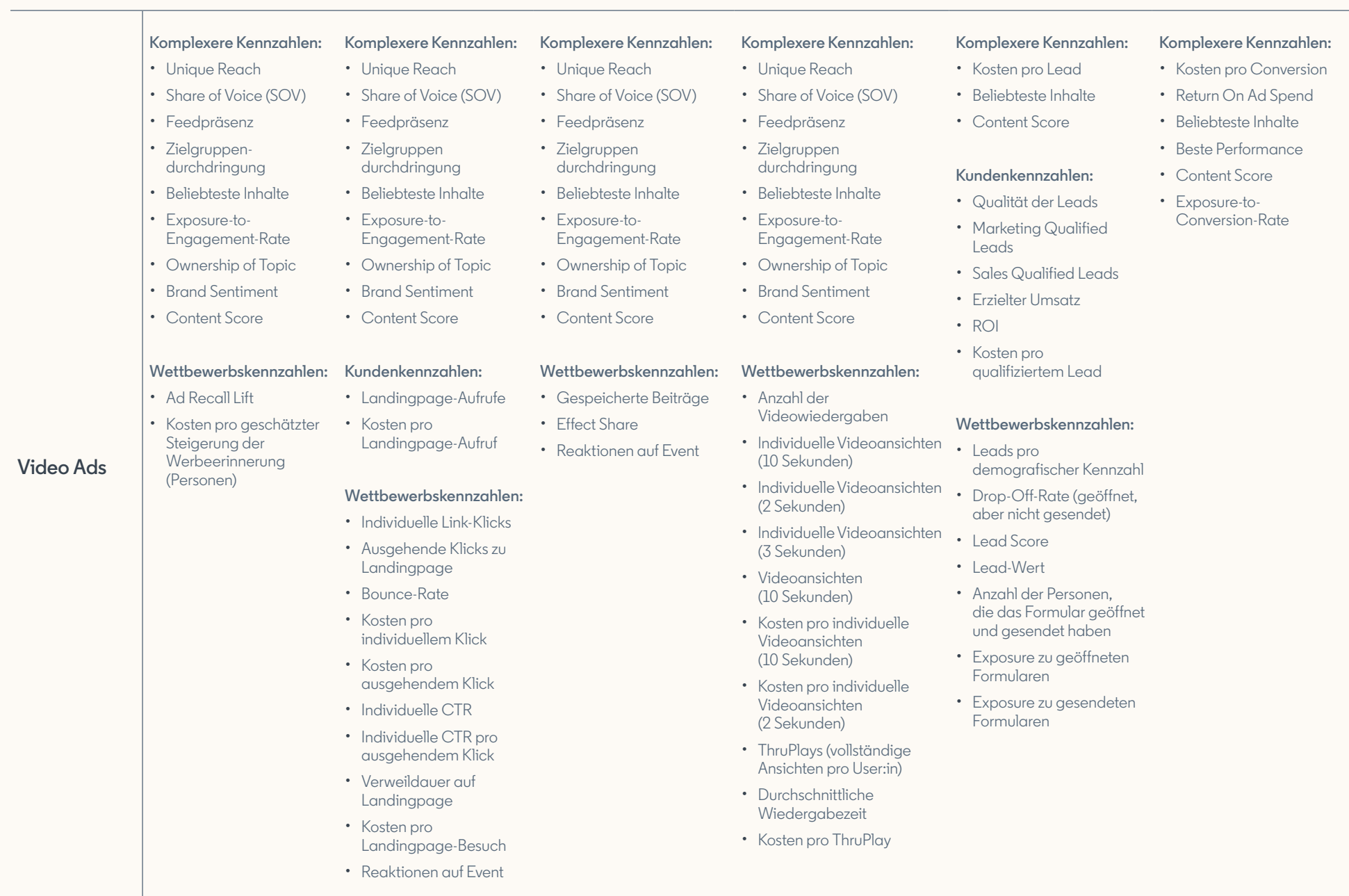

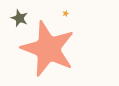

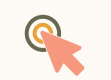

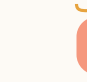

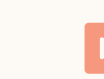

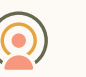

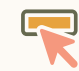

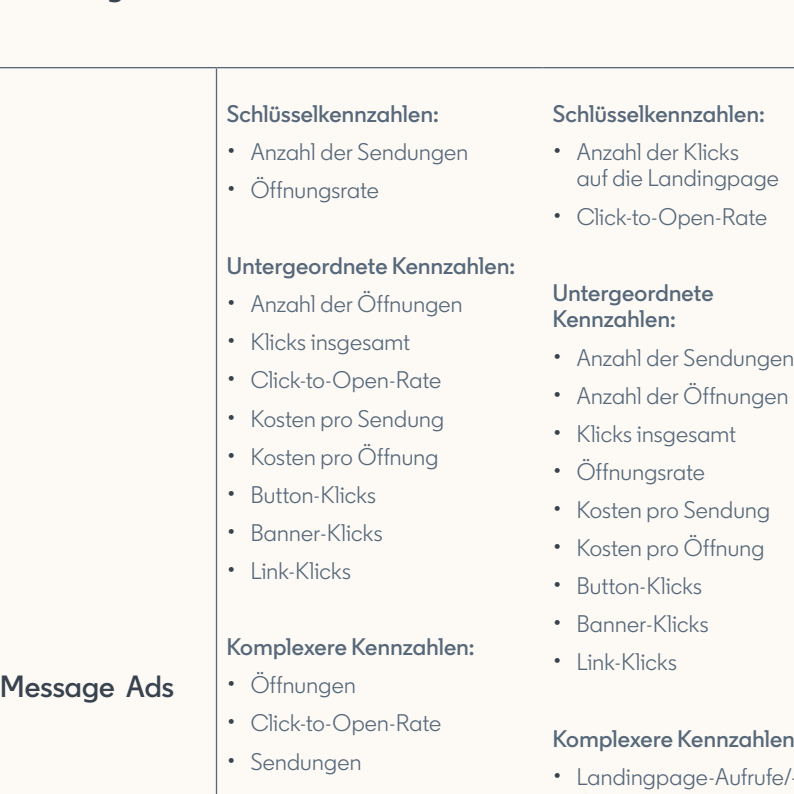

- 
- 
- 

#### len:

 $fe/-$ Conversions

### **Schlüsselkennzahlen:**

- Anzahl der Leads
- Ausgefüllte Formulare in %

### **Standardkennzahlen:**

- Geöffnete Lead-Formulare
- Anzahl der Sendungen
- Anzahl der Öffnungen
- Klicks insgesamt
- Öffnungsrate
- Click-to-Open-Rate
- Kosten pro Sendung
- Kosten pro Öffnung
- Button-Klicks
- Banner-Klicks
- Link-Klicks

#### **Komplexere Kennzahlen:**

- Kosten pro Lead
- Content Score

### **Schlüsselkennzahlen:**

- Anzahl der Leads
- Ausgefüllte Formulare in %

### **Standardkennzahlen:**

- Anzahl der Sendungen
- Anzahl der Öffnungen
- Klicks insgesamt
- Öffnungsrate
- Click-to-Open-Rate
- Kosten pro Sendung
- Kosten pro Öffnung
- Button-Klicks
- Banner-Klicks
- Link-Klicks

### **Komplexere Kennzahlen:**

- Kosten pro Conversion
- Return On Ad Spend
- Content Score
- Exposure
	- to-Conversion-Rate

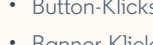

- 
- 

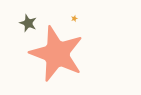

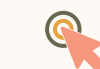

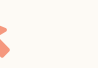

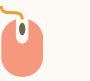

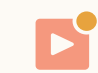

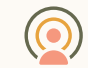

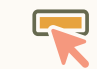

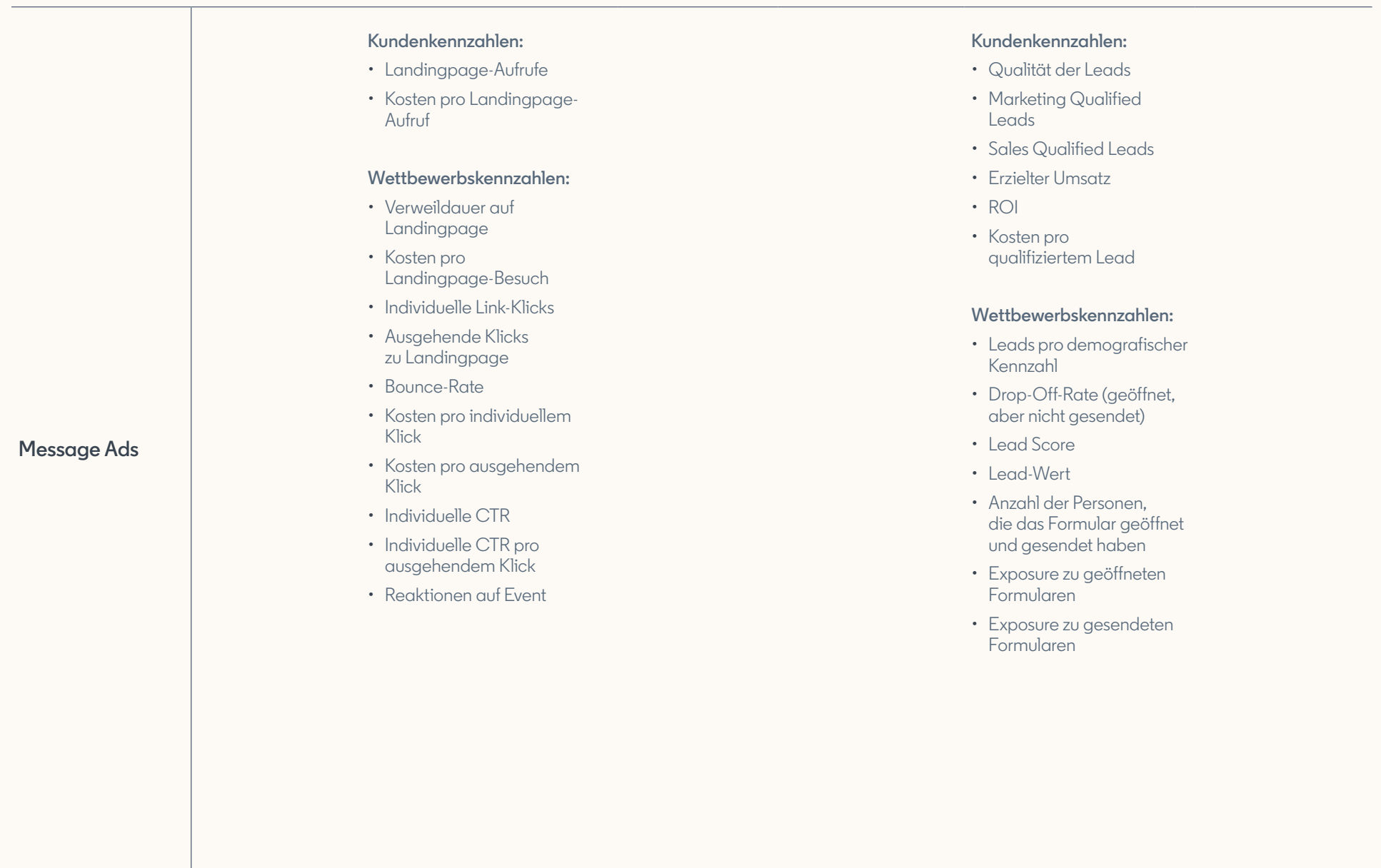

![](_page_33_Picture_151.jpeg)

![](_page_34_Picture_404.jpeg)

![](_page_34_Picture_1.jpeg)

![](_page_34_Picture_2.jpeg)

![](_page_34_Picture_3.jpeg)

![](_page_34_Picture_4.jpeg)

![](_page_34_Picture_5.jpeg)

### **Schlüsselkennzahlen:**

- Anzahl der Impressions
- Click-Through-Rate

### **Standardkennzahlen:**

- CPM
- Frequenz
- Klicks

**Dynamic Ads Spotlight Ads** • Kosten pro Klick (CPC)

#### **Komplexere Kennzahlen:**

- Unique Reach
- Beliebteste Inhalte

#### **Wettbewerbskennzahlen:**

- Verweildauer auf Landingpage
- Kosten pro Landingpage-Besuch
- 
- zu Landingpage
- Bounce-Rate
- Kosten pro individuellem Klick
- Kosten pro ausgehendem Klick
- Individuelle CTR
- Individuelle CTR pro ausgehendem Klick

### **Schlüsselkennzahlen:**

- Anzahl der Klicks auf die Landingpage
- Click-Through-Rate

### **Standardkennzahlen:**

- Frequenz
- Klicks
- Kosten pro Klick (CPC)

#### **Komplexere Kennzahlen:**

- Unique Reach
- Beliebteste Inhalte

#### **Kundenkennzahlen:**

- Landingpage-Aufrufe
- Kosten pro Landingpage-Aufruf

#### **Wettbewerbskennzahlen:**

- Verweildauer auf Landingpage
- Kosten pro Landingpage-Besuch
- Individuelle Link-Klicks
- Ausgehende Klicks zu Landingpage
- Bounce-Rate
- Kosten pro individuellem Klick
- Kosten pro ausgehendem Klick
- Individuelle CTR
- Individuelle CTR pro ausgehendem Klick
- Reaktionen auf Event

### **Schlüsselkennzahlen:**

- Anzahl der Conversions
- Conversion-Rate

#### **Standardkennzahlen:**

- Klicks
- Click-Through-Rate
- Kosten pro Klick (CPC)

#### **Komplexere Kennzahlen:**

- Kosten pro Conversion
- Return On Ad Spend
- Beliebteste Inhalte
- Content Score
- Exposure
	- to-Conversion-Rate
- 
- 
- Individuelle Link-Klicks
- Ausgehende Klicks
- 

![](_page_35_Picture_0.jpeg)

![](_page_35_Picture_1.jpeg)

![](_page_35_Picture_2.jpeg)

![](_page_35_Picture_4.jpeg)

**O** 

![](_page_35_Picture_5.jpeg)

**Marketingziele Brand Awareness Website-Besuche Engagement Videoaufrufe Lead-Generierung Website-Conversions**

#### **Schlüsselkennzahlen:**

- Anzahl der Leads
- Ausgefüllte Formulare in %

### **Standardkennzahlen:**

- Klicks
- Click-Through-Rate
- Geöffnete Lead-Formulare

#### **Komplexere Kennzahlen:**

- Kosten pro Lead
- Beliebteste Inhalte
- Content Score

#### **Kundenkennzahlen:**

- Qualität der Leads
- Marketing Qualified Leads
- Sales Qualified Leads
- Erzielter Umsatz
- ROI
- Kosten pro qualifiziertem Lead

#### **Wettbewerbskennzahlen:**

- Leads pro demografischer Kennzahl
- Drop-Off-Rate (geöffnet, aber nicht gesendet)
- Lead Score
- Lead-Wert
- Anzahl der Personen, die das Formular geöffnet und gesendet haben
- Exposure zu geöffneten Formularen
- Exposure zu gesendeten Formularen

**Dynamic Ads Content Ads**

![](_page_35_Figure_34.jpeg)

![](_page_36_Picture_388.jpeg)

![](_page_36_Picture_1.jpeg)

![](_page_36_Picture_2.jpeg)

![](_page_36_Picture_3.jpeg)

![](_page_36_Picture_4.jpeg)

![](_page_36_Picture_5.jpeg)

## **Schlüsselkennzahlen:**

- Anzahl der Impressions
- Click-Through-Rate

### **Standardkennzahlen:**

- CPM
- Frequenz
- Klicks

**Text Ads**

• Kosten pro Klick (CPC)

#### **Komplexere Kennzahlen:**

- Unique Reach
- Beliebteste Inhalte

#### **Wettbewerbskennzahlen:**

- Verweildauer auf Landingpage
- Kosten pro Landingpage-Besuch
- Individuelle Link-Klicks
- Ausgehende Klicks zu Landingpage
- Bounce-Rate
- Kosten pro individuellem Klick
- Kosten pro ausgehendem Klick
- Individuelle CTR
- Individuelle CTR pro ausgehendem Klick

### **Schlüsselkennzahlen:**

- Anzahl der Klicks auf die Landingpage
- Click-Through-Rate

### **Standardkennzahlen:**

- Frequenz
- Klicks
- Kosten pro Klick (CPC)

### **Komplexere Kennzahlen:**

- Unique Reach
- Beliebteste Inhalte

### **Wettbewerbskennzahlen:**

- Verweildauer auf Landingpage
- Kosten pro Landingpage-**Besuch**
- Individuelle Link-Klicks
- Ausgehende Klicks zu Landingpage
- Bounce-Rate
- Kosten pro individuellem Klick
- Kosten pro ausgehendem Klick
- Individuelle CTR
- Individuelle CTR pro ausgehendem Klick
- Reaktionen auf Event

### **Schlüsselkennzahlen:**

- Anzahl der Conversions
- Conversion-Rate

#### **Standardkennzahlen:**

- Klicks
- Click-Through-Rate
- Kosten pro Klick (CPC)

### **Komplexere Kennzahlen:**

- Kosten pro Conversion
- Return On Ad Spend
- Beliebteste Inhalte
- Content Score
- Exposure-to-Conversion-Rate

![](_page_36_Picture_62.jpeg)

![](_page_37_Picture_0.jpeg)

### **Linked in** Marketing Labs

**Sie möchten das Engagement von Marketingprofis nachhaltig steigern? Wir zeigen Ihnen, wie. In unserem neuen Learning [Center: LinkedIn Marketing Labs.](https://training.marketing.linkedin.com/page/de-de?trk=lms-tlt)**

### **Über LinkedIn**

Mit über 740 Millionen Mitgliedern in mehr als 200 Ländern und Regionen ist LinkedIn das größte berufliche Netzwerk der Welt. Auf keiner anderen Plattform finden Sie so viele einflussreiche, einkommensstarke und gut ausgebildete Fach- und Führungskräften an einem Ort.

### **Beziehungen zahlen sich aus**

LinkedIn Marketing Solutions unterstützen Brands durch zielgenaues Targeting dabei, Fach- und Führungskräfte weltweit mit relevanten Inhalten zu erreichen und so langfristige Beziehungen aufzubauen. Entscheider:innen sind heute auf der Suche nach Ideen und Einblicken von Personen, denen sie vertrauen. Deshalb nutzen Marketingteams den professionellen Kontext von LinkedIn, um Ads zu schalten und relevanten Content anzubieten. Dadurch, dass die Mitglieder auf LinkedIn regelmäßig Inhalte teilen, können Brands ihre Reichweite vergrößern.

### Linkedin